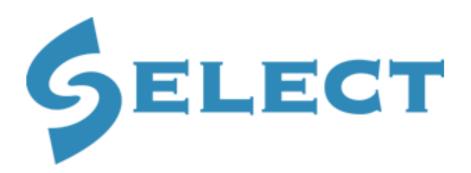

in partnership with

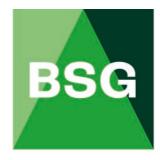

# **The Building Safety Group**

# **BSG Hub User Guide**

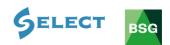

| <u>Con</u> t | ontents Page No                           |   |  |  |  |  |  |
|--------------|-------------------------------------------|---|--|--|--|--|--|
| 1.0          | Logging In1                               |   |  |  |  |  |  |
| 2.0          | The Home Page2                            |   |  |  |  |  |  |
| 3.0          | BSG Hub Services Navigation Icons         | 3 |  |  |  |  |  |
| 4.0          | Risk Assessments                          | 4 |  |  |  |  |  |
| 4.1          | How to create a risk assessment           | 5 |  |  |  |  |  |
| 4.2          | How to save and print a risk assessment1  | 6 |  |  |  |  |  |
| 4.3          | How to delete your risk assessment1       | 9 |  |  |  |  |  |
| 4.4          | How to edit an existing risk assessment2  | 0 |  |  |  |  |  |
| 4.5          | How to duplicate a risk assessment2       | 1 |  |  |  |  |  |
| 4.6          | How to search for a risk assessment2      | 2 |  |  |  |  |  |
| 5.0          | COSHH Assessments                         | 3 |  |  |  |  |  |
| 5.1          | How to create a COSHH assessment2         | 3 |  |  |  |  |  |
| 5.2          | How to save and print a COSHH assessment  | 6 |  |  |  |  |  |
| 5.3          | How to delete a COSHH assessment          | 9 |  |  |  |  |  |
| 5.4          | How to edit an existing COSHH assessment3 | 9 |  |  |  |  |  |
| 5.5          | How to duplicate a COSHH assessment4      | 0 |  |  |  |  |  |
| 5.6          | How to search for a COSHH assessment4     | 1 |  |  |  |  |  |
| 6.0          | Method Statements                         | 2 |  |  |  |  |  |
| 6.1          | How to create a method statement4         | 2 |  |  |  |  |  |
| 6.2          | How to save and print a method statement4 | 9 |  |  |  |  |  |
| 6.3          | How to delete a method statement5         | 2 |  |  |  |  |  |
| 6.4          | How to edit an existing method statement5 | 2 |  |  |  |  |  |
| 6.5          | How to duplicate a method statement5      | 3 |  |  |  |  |  |
| 6.6          | How to search for a method statement5     | 4 |  |  |  |  |  |
| 7.0          | BSG InTel                                 | 5 |  |  |  |  |  |
| 8.0          | CDM                                       | 6 |  |  |  |  |  |
| 9.0          | Training5                                 | 7 |  |  |  |  |  |

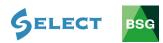

## 1.0 Logging In

In your web browser type <u>www.bsgltd.co.uk</u> – you will be taken to the BSG Website Homepage.

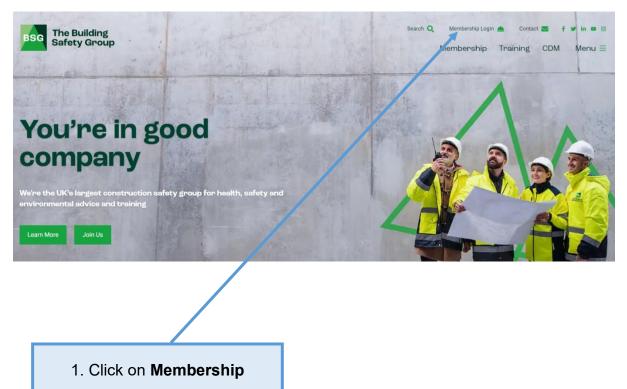

Once clicked on **Membership Login**, this will take you to the login page. Log in using the personal username and password you have been given. If you are not registered to access BSG Hub, please follow this link: <u>https://bsgltd.co.uk/bsg-software-registration/</u>. SELECT members will need to register using their SELECT contact details, including their membership number. Once approved, you will be sent an email with your personal login details.

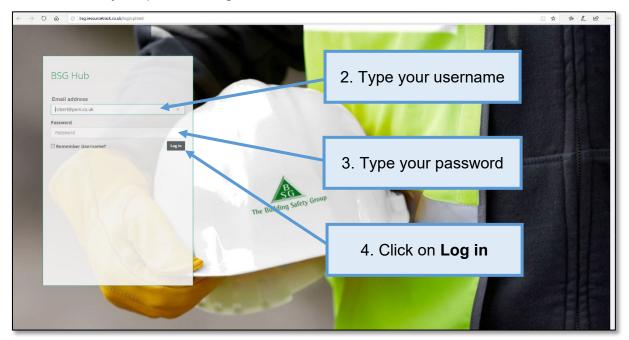

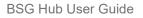

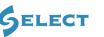

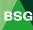

# 2.0 The Home Page

When you log in, you will be taken to the **BSG Hub** home page. If you become a **member** of BSG and receive site inspections you will be able to see the no. of inspections that have taken place during your current subscription period as well as your no. of active sites and total registered work force.

| BG                                                                    | BSG HUB - PEM Builders UK (Demo)                                                                                                    |  |  |  |  |  |
|-----------------------------------------------------------------------|----------------------------------------------------------------------------------------------------|--|--|--|--|--|
| Hub Services<br>Home<br>RAMS<br>Risk Assessments<br>Method Statements | Welcome<br>Robert Jones                                                                                                    |  |  |  |  |  |
|                                                                       | Impections     Sites     Workforce       59<br>Total Impectors     1     1     4<br>Total Active Stes     2     1     85<br>Total Registered Workforce     3                                                                                   |  |  |  |  |  |
|                                                                       | BSG Newsletter     Site Notification     Contact       View Newsletter     Image: Contact     Image: Contact       Cick link to view     Site Notification     Image: Contact       Cick link to view     Cick link to view     Image: Contact |  |  |  |  |  |
|                                                                       |                                                                                                    |  |  |  |  |  |
|                                                                       |                                                                                                    |  |  |  |  |  |

Please see below for details about all information provided on the dashboard.

| 1 | Tells you how many site inspections we have carried out for you during the current subscription period |
|---|----------------------------------------------------------------------------------------------------|
| 2 | Tells you how many sites you currently have registered with us                                         |
| 3 | Tells you the size of your workforce registered with us                                                |
| 4 | Clicking on the BSG logo icon takes you to our Newsletter page                                         |
| 5 | Clicking on the building icon takes you to the form used to register new sites                         |
| 6 | Clicking on the telephone icon takes you to our contact us page                                        |

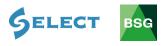

#### 3.0 BSG Hub Services Navigation Icons

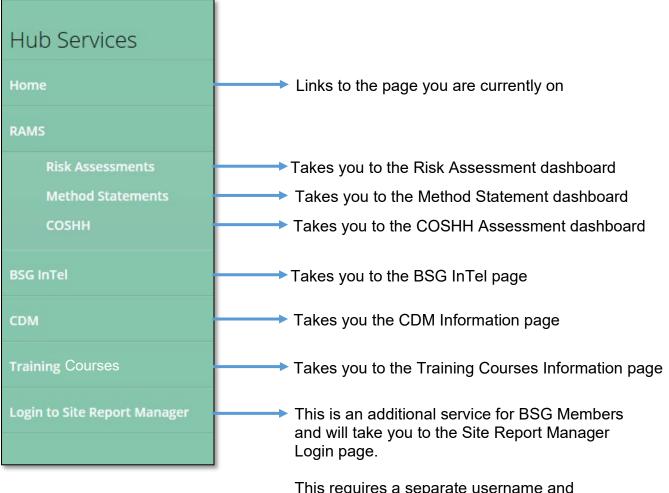

This requires a separate username and password.

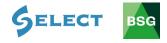

#### 4.0 Risk Assessments

#### Introduction

BSG's 'Risk Assessment Software' (RAS) can help you meet your legal obligations and become compliant with Health & Safety law. The software allows members to access over 70 different types of risk assessment templates. This guide gives you a brief overview of how to create, save and edit risk assessments.

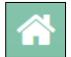

**Dashboard** – The dashboard shows you the assessments that need reviewing. The system will remind you two weeks before the review date.

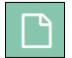

**Assessment** – Risk Assessments can be created and edited here. You will also find all your saved risk assessments here.

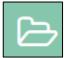

**Templates** – You may use the pre-configured templates to match your work operations or edit templates accordingly as required.

Risk assessments that need

|                                       |                       |                                                                                                    | reviewing will appear here |   |
|---------------------------------------|-----------------------|----------------------------------------------------------------------------------------------------|----------------------------|---|
| Bashbeard<br>Bashbeard<br>Assessments | XYZ Cons<br>Dashboard | struction Ltd                                                                                                    |                            | ເ |
| Templates                             |                       | Reviews You have 1 review due! Coccupational Health Hoise XYZ Construction Office To 002018 To 012018 Ge to Assessment | ,                          |   |
|                                       |                       |                                                                                                    |                            |   |
|                                       |                       |                                                                                                    |                            |   |
|                                       |                       |                                                                                                    |                            |   |

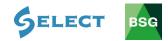

# 4.1 How to create a risk assessment

| $\equiv$ $\mathcal{K}$ | YZ Construction Demo              |                               |                     |                       |
|------------------------|-----------------------------------|-------------------------------|---------------------|-----------------------|
| 🕋 Dashboard            |                                   |                               |                     |                       |
| Assessments            | Dashboard                         |                               |                     |                       |
| 🗁 Templates            | Reviews                           |                               |                     |                       |
| $\langle \rangle$      | You have O reviews due!           |                               |                     |                       |
|                        |                                   |                               |                     |                       |
|                        |                                   |                               |                     |                       |
|                        | 1. Click on Ass                   | acomonto to                   |                     |                       |
|                        | start creating a ris              |                               |                     |                       |
|                        | Start Creating a h                | SK d35055mont                 |                     |                       |
|                        |                                   |                               |                     |                       |
|                        |                                   |                               |                     |                       |
|                        |                                   | 2. Click on <b>C</b><br>Asses |                     |                       |
|                        |                                   |                               |                     |                       |
| $\equiv \Lambda$       | YZ Construction Demo              |                               |                     |                       |
| 🖌 Dashboard            |                                   |                               |                     |                       |
| Assessments            | Assessments                       |                               |                     |                       |
| - Templates            | Assessments                       |                               | +0                  | Create New Assessment |
|                        | There are no assessments to list. |                               | Search              |                       |
|                        |                                   |                               | Name / Description  |                       |
|                        |                                   |                               | Enter Text          |                       |
|                        |                                   |                               | Site Name           |                       |
|                        |                                   |                               | Enter Text          |                       |
|                        |                                   |                               | Assessment Date     | То                    |
|                        |                                   |                               | From to Review Date | 10                    |
|                        |                                   |                               | From to             | То                    |
|                        |                                   |                               | Name of Assessor    | 0.                    |
|                        |                                   |                               | Enter Text          |                       |
|                        |                                   |                               |                     |                       |
|                        |                                   |                               | Order By            |                       |

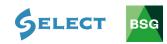

|                 |                                                                                                    | Type Tab                                                                                                    |   |
|-----------------|----------------------------------------------------------------------------------------------------|----------------------------------------------------------------------------------------------------|---|
| Ξ 💦 ΧΥ          | YZ Constructio                                                                                      | n Demo                                                                                                    | ۥ |
| 🕋 Dashboard 🗲   | - Back to Assessments                                                                               |                                                                                                    |   |
| 🗅 Assessments 🛛 | New Assessment                                                                                      |                                                                                                    |   |
| 🗁 Templates     |                                                                                                    |                                                                                                    |   |
|                 | Assessme<br>Assessme<br>Type:<br>Location<br>(Other):<br>Assessme<br>Name:<br>Assessor<br>People at | nt If required location is not listed in the drop down menu, continue to "Location (Other)" box below ~ Location Name nt Assessment Name Ben Jones |   |

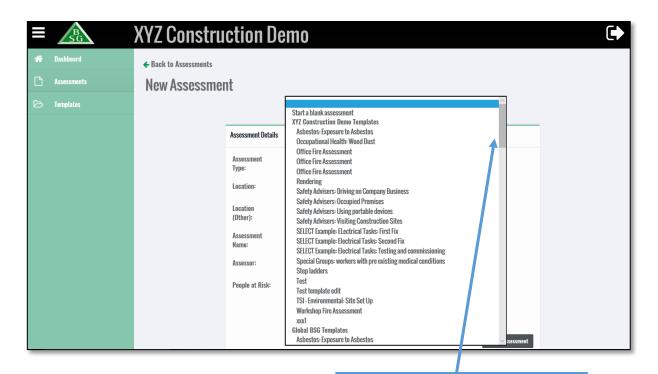

4. Scroll down and pick a relevant risk assessment template

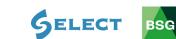

|                    | and pic                               | ck on the <b>Loc</b><br>k the relevar<br>u have notifie<br>appear here | nt site (the<br>ed to us will                                                                                                  |                                                                  | -                                                                                    |                                | ot notified us of<br>e site location<br>e. |
|--------------------|---------------------------------------|------------------------------------------------------------------------|----------------------------------------------------------------------------------------------------|------------------------------------------------------------------|--------------------------------------------------------------------------------------|--------------------------------|--------------------------------------------|
|                    | BSG                                   | XYZ Constru                                                            | ction Demo                                                                                                    |                                                                  |                                                                                      |                                | C                                          |
| L" As              | shboard<br>sessments<br>mplates       | ← Back to Assessments<br>New Assessmen                                 | nt                                                                                                    |                                                                  |                                                                                      |                                |                                            |
| http://fisk.bsgori | fineservices.co.uk/assessment/index.p | ter l                                                                  | lype:<br>Location: If required<br>Location Location<br>(Other): Assessment Workin<br>Name: Ben Jones<br>People at Risk; Site P | red location is i<br>on Name<br>ng at Height: 1<br>s<br>ersonnel | Mobile Alloy rowers<br>not list of in the drop down menu, cor<br>Mobile Alloy Towers | tlinue to "Location (Other)" b | bax below ~                                |
|                    | •••••                                 | sessment na<br>omatically po                                           |                                                                                                    |                                                                  | 7. Select f<br>People at I                                                           |                                | 8. Click on <b>Create</b><br>Assessment    |
|                    |                                       |                                                                        |                                                                                                    |                                                                  |                                                                                      |                                |                                            |

9. Type in **Review Date** (if required). If you enter a review date an alert will appear on the dashboard 2 weeks before the actual review date

|             | XYZ Construction Demo                                                   |                 | ( <b>•</b>                               |
|-------------|-------------------------------------------------------------------------|-----------------|------------------------------------------|
| 🕐 Dashboard | ← Back to Assessments                                                   |                 |                                          |
| Assessments | Assessment                                                              |                 |                                          |
| 🗁 Templates | Assessment Details                                                      |                 |                                          |
|             | Assessment Name: Working at Height: Mybile Alloy Towers - Marr          | aum Limited     |                                          |
|             | People at Risk:<br>Site Personnel<br>Client Personnel<br>General Puplic |                 |                                          |
|             | C Other Review Date: DD-MM-YYYY Add PPE                                 |                 |                                          |
|             | Hazards<br>Hazard Risk Severity Likelihoo                               | d Risk Controls | Likelihood Residual                      |
|             | I have read and understand the requirements of this risk assessment.    | Save Assessment | Risk<br>Print Save to PDF Add New Hazard |
| 10. (       | lick on Add PPE                                                         |                 |                                          |

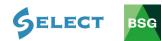

| Instruction   Assessments   Construction   Construction   Construction   Construction   Instruction   Instruction   Instruction   Instruction   Instruction   Instruction   Instruction   Instruction   Instruction |
|----------------------------------------------------------------------------------------------------|
| I have read and understand the requirements of this risk                                                                                                    |
| Save Assessment     Pri     Save to PDF     Add New Hazard       11. Click on each icon as required<br>(the icons will be automatically     12. Click on Close                                                      |
| added to the risk assessment)                                                                                                    |
| 13. Click on the <b>Edit</b> tab of the                                                                                                    |
| first suggest <b>Hazard</b>                                                                                                    |
| Example       XYZ Construction Demo         Image: Disableard <ul> <li>Back to Assessments</li> </ul>                                                                                                    |
| Assessments     Assessments     Assessment Details                                                                                                    |

| SG                                                 |                                     |                                                                                                    |                             |
|----------------------------------------------------|-------------------------------------|----------------------------------------------------------------------------------------------------|-----------------------------|
| <ul> <li>Dashboard</li> <li>Assessments</li> </ul> | ← Back to Assessments<br>Assessment |                                                                                                    |                             |
| 🕞 Templates                                        |                                     |                                                                                                    |                             |
|                                                    | Assessment Details                  |                                                                                                    |                             |
|                                                    | Assessment Name:                    | Working at Height- Mobile Alloy Towers - Marraum Limited                                                     |                             |
|                                                    | People at Risk:                     | Site Personnel Client Personnel General Public Other                                                         |                             |
|                                                    | Review Date:                        | 09.10.2019                                                                                                   |                             |
|                                                    |                                     |                                                                                                    |                             |
|                                                    | Hazards                             |                                                                                                    |                             |
|                                                    | Hazard                              | Risk Severity Likelihood Risk Controls                                                                       | Likelihood Residual<br>Risk |
|                                                    | Falls from height                   | Serieus or fatal injury Complete Work at Height Planning Checklist (MSGI).                                   | Edit                        |
|                                                    |                                     | Scaffold towers shall be erected in accordance with the manufacturer's instructions, which must be available | e                           |

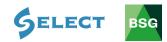

| ≡          | BG          | XYZ Construction Domo                                                                                                    | •                                                                            |
|------------|-------------|----------------------------------------------------------------------------------------------------|------------------------------------------------------------------------------|
| <b>#</b> 0 | lashboard . | Hazard<br>← Back to Assessm                                                                                                    | ×                                                                            |
| D *        |             |                                                                                                    |                                                                              |
| B          |             | Assessment Details Hazard                                                                                                    |                                                                              |
|            |             | Falls from height                                                                                                    |                                                                              |
|            |             | Risk<br>People at Risk: Serious or fatal injury                                                                                                    |                                                                              |
|            |             | Severity Likelihood 🗸 Initial Risk                                                                                                    |                                                                              |
|            |             | Review Date:                                                                                                    |                                                                              |
|            |             | Cample & Work at Height Planning Checklist (MSEI).                                                                                                    |                                                                              |
|            |             | Centu Measure Renove<br>Spatial University shall be erected in accordance with the manufacturer's instructions, which must be available to and followed by users, and must            |                                                                              |
|            |             | amply with current legislation.                                                                                                    |                                                                              |
|            |             | Scattfold Inverse Shall be assembled, dismattled or significantly altered only by persons who have received appropriate and specific training                                         |                                                                              |
|            |             | Hazards Centrol Measure                                                                                                    |                                                                              |
|            |             | Likelihood Residual Risk                                                                                                    | Likelihood Residual                                                          |
|            |             | Falls from height Seriess or fatal injury Complete Work at Height Planning Clacklist (MSSD.                                                                                           | Edit                                                                         |
|            |             | Scaffold towers shall be erected in accordance with the manufacturer's instruct<br>I have no and anderstand the reprintments of this risk assessment.                                 | ions, which must be available to Assessment Print Save to PDF Add New Hazard |
| _          |             |                                                                                                    |                                                                              |
|            |             |                                                                                                    |                                                                              |
|            |             | Click on the                                                                                                    |                                                                              |
|            | Se          | everity tab                                                                                                    |                                                                              |
|            |             |                                                                                                    |                                                                              |
|            |             |                                                                                                    |                                                                              |
|            |             |                                                                                                    | 1                                                                            |
|            | 15. Ta      | aking what you know about the task to be carried                                                                                                    |                                                                              |
|            |             | evaluate the level of harm that could occur without                                                                                                    |                                                                              |
|            |             | any control measures in place                                                                                                    |                                                                              |
|            |             |                                                                                                    |                                                                              |
|            | BSG         | XYZ Construction Domo                                                                                                    |                                                                              |
| <b>4</b> 0 | ashboard    | Hazard                                                                                                    | ×                                                                            |
|            |             |                                                                                                    |                                                                              |
| B ⊺ı       |             | Assessment Details Ulazard                                                                                                    |                                                                              |
|            |             | Assessment Name:                                                                                                    |                                                                              |
|            |             | Progle at Risk: Scrient or fatal injery                                                                                                    |                                                                              |
|            |             | Severity Initial Risk                                                                                                    |                                                                              |
|            |             | Micer<br>Medicale<br>Centrol Measure<br>Rajor                                                                                                    |                                                                              |
|            |             | Review Date: Camplete Wark Seere st (MSSD).                                                                                                    |                                                                              |
|            |             | Centrol Measure Remove                                                                                                    |                                                                              |
|            |             | Scaffold (brevers shall be erected in accordance with the manufacturer's instructions, which must be available to and followed by users, and must<br>comply with current logislation. |                                                                              |
|            |             | Control Measure Remere Scattol towers shall be assembled, dismantled or significantly altered only by persons who have received appropriate and specific training                     |                                                                              |
|            |             | Hazards and under the supervision of a competent person.                                                                                                    |                                                                              |
|            |             | a Likelihood V Residual Risk                                                                                                    | Likelihood Residual                                                          |
|            |             | Falls from height Serious or fatal injury Complete Work at Height Planning Checklist (MSSI).                                                                                          | Risk                                                                         |
|            |             | Scaffold towers shall be erected in accordance with the manufacturer's instruct                                                                                                    |                                                                              |
|            |             | Three read and understand the requirements of this risk assessment.                                                                                                    | Assessment Print Save to PDF Add New Hazard                                  |

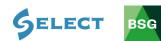

| ≡ | BSG       | XYZ Const                 | truction Domo                                                                                                    |                |
|---|-----------|---------------------------|----------------------------------------------------------------------------------------------------|----------------|
| # | Dashboard | ← Back to Assessme        | Hazard ×                                                                                                    |                |
| ß |           | Assessmer                 |                                                                                                    |                |
| ø |           |                           |                                                                                                    |                |
|   |           | Assessment Details        | Hazard Falls from height                                                                                                    |                |
|   |           | Assessment Name:          | Risk                                                                                                    |                |
|   |           | People at Risk:           | Serious or fatal injury                                                                                                    |                |
|   |           |                           | Severity Major 🖂 Likelihood 🧹 Initial Risk                                                                                                    |                |
|   |           | Review Date:              | Centrel Measure Rannee                                                                                                    |                |
|   |           | Add PPE                   | Camplete Work at Height Planning Checklist (MSGI).                                                                                                    |                |
|   |           |                           | Centrel Measure Ramove                                                                                                    |                |
|   |           |                           | Scatfold towers shall be erected in accordance with the manufacturer's instructions, which mi, the available to and followed by users, and must<br>comply with current logislation.           |                |
|   |           |                           | Control Measure Remove                                                                                                    |                |
|   |           | Hazards                   | Scatfold towers shall be assembled, dismantled or significantly altered only by persons who have in ceived appropriate and specific training and under the supervision of a competent person. |                |
|   |           |                           | Control Messure                                                                                                    |                |
|   |           | H                         | Likelihood Residual Risk Likelihood Re                                                                                                    |                |
|   |           | Falls                     | s from height Serious or fatal injury Complete Work at Height Planma (Caecklist (MSSD).<br>Scaffold towers shall be creefed in                                                                | Edit           |
|   |           | □ I have read and underst | Seamon towers shall be erected in concarce with the manifecturer's instructures, which must be available to the the requirements of this rink assessment.                                     | Add New Hazard |
| - |           |                           |                                                                                                    |                |
|   |           |                           |                                                                                                    |                |
|   |           |                           | 15. Click on the                                                                                                    |                |
|   |           |                           | Likelihood tab                                                                                                    |                |
|   |           |                           |                                                                                                    |                |
|   |           |                           |                                                                                                    |                |
|   |           |                           |                                                                                                    |                |
|   |           |                           | Faking what you know about the task to be carried                                                                                                    |                |
|   |           | out,                      | evaluate likelihood of that harm occurring without                                                                                                    |                |
|   |           |                           | any control measures in place                                                                                                    |                |
|   |           |                           |                                                                                                    |                |
| _ |           |                           | ruction Domo                                                                                                    | CA.            |
| = | SG        | ATZ GUIIS                 | Hazard ×                                                                                                    |                |
|   |           | ← Back to Assessme        |                                                                                                    |                |
|   |           | Assessmer                 | Lago [ Choose Land ]                                                                                                    |                |
|   |           | Assessment Details        | Hazard                                                                                                    |                |
|   |           | Assessment Name:          | Falls from height                                                                                                    |                |
|   |           | People at Risk:           | Risk<br>Serious or tatal injury                                                                                                    |                |
|   |           |                           | Severity 1000 V Likelihood Rare Initial Risk                                                                                                    |                |
|   |           |                           | Linikely<br>Passible                                                                                                    |                |
|   |           | Review Date:              | Camplete Work at Height Planning Checklist (MSSD.                                                                                                    |                |
|   |           | Add PPE                   | Centrol Measure Renew                                                                                                    |                |
|   |           |                           | Scatfold towers shall be erected in accordance with the manufacturer's instructions, which must be available to and followed by users, and must                                               |                |
|   |           | C                         | comply with current legislation.                                                                                                    |                |
|   |           |                           | Scatfold towers shall be assembled, dismantled or significantly altered only by persons who have received appropriate and specific training                                                   |                |
|   |           | Hazards                   | and under the supervision of a competent person.                                                                                                    |                |
|   |           | н                         | Likelihood v Residual Risk                                                                                                    |                |
|   |           | 🖸 🛕 Falls f               | from height Serieus or fabal injury Camplete Work at Height Planning Checklist (MS60).                                                                                                    | Edit           |
|   |           |                           | Scaffold towors shall be erected in accordance with the manufacturer's instructions, which must be available to                                                                               |                |
|   |           | I have read and understa  | and the requirements of this risk assessment. Save Assessment Print Save to PDF                                                                                                    | Add New Hazard |

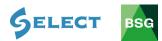

|             | XYZ Construction Domo                                                                                                    | *                                                |
|-------------|----------------------------------------------------------------------------------------------------|--------------------------------------------------|
| 🖨 Dashboard | ← Back to Assessm                                                                                                    | ×                                                |
| Assessments | Assessmer Logo Chaose Icon ]                                                                                                    |                                                  |
| 🗁 Templates |                                                                                                    |                                                  |
|             | Assessment Details Hazard<br>Falls from height                                                                                                    |                                                  |
|             | Assessment Name:<br>Risk                                                                                                    |                                                  |
|             | People at Risk: Serious or fatal injury                                                                                                    |                                                  |
|             | Severity 🗾 Likelihood AmeriCertan 👽 Initial Risk                                                                                                    | 20                                               |
|             | Control Measure Remove                                                                                                    |                                                  |
|             | Review Date: Complete Work at Height Planning Checklist (MSGI).                                                                                                    |                                                  |
|             | Add PPE                                                                                                    |                                                  |
|             | Centrol Measure Remove<br>Scatfold towers shall be erected in accordance with the manufacturer's instructions, which must be available to and follower by us                        | are and must                                     |
|             | Search during signal be executed in decarcance with the manufacturer's instructions, which must be available to and romotic by the comply with current legislation.                 | cra, anu must                                    |
|             | Control Measure Remove                                                                                                    |                                                  |
|             | Scatfold towers shall be assembled, dismantled or significantly altered only by persons who have received appropriate and specific and under the supervision of a competent person. | c training                                       |
|             | Control Measure                                                                                                    | ·                                                |
|             | H. Likelihood 🗸 Residual Risk                                                                                                    | Likelihood Residual                              |
|             | Falls from height Serious or fatal injury Complete Work at Height Plann (Checklist (MSGI).                                                                                          | Edit                                             |
|             | Scaffold towers shall be ered ad in accordance with the                                                                                                    |                                                  |
|             | three read and understand the requirements of this risk assessment.                                                                                                    | Save Assessment Print Save to PDF Add New Hazard |
|             |                                                                                                    |                                                  |

17. The initial risk rating for the hazard without any control measures in place will appear here

BSG Risk Assessment Matrix

| Likelihood        | Insignificant | Minor | Moderate | Major | Severe |
|-------------------|---------------|-------|----------|-------|--------|
| Rare              | 1             | 2     | 3        | 4     | 5      |
| Unlikely          | 2             | 4     | 6        | 8     | 10     |
| Possible          | 3             | 6     | 9        | 12    | 15     |
| Likely            | 4             | 8     | 12       | 16    | 20     |
| Almost<br>Certain | 5             | 10    | 15       | 20    | 25     |

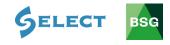

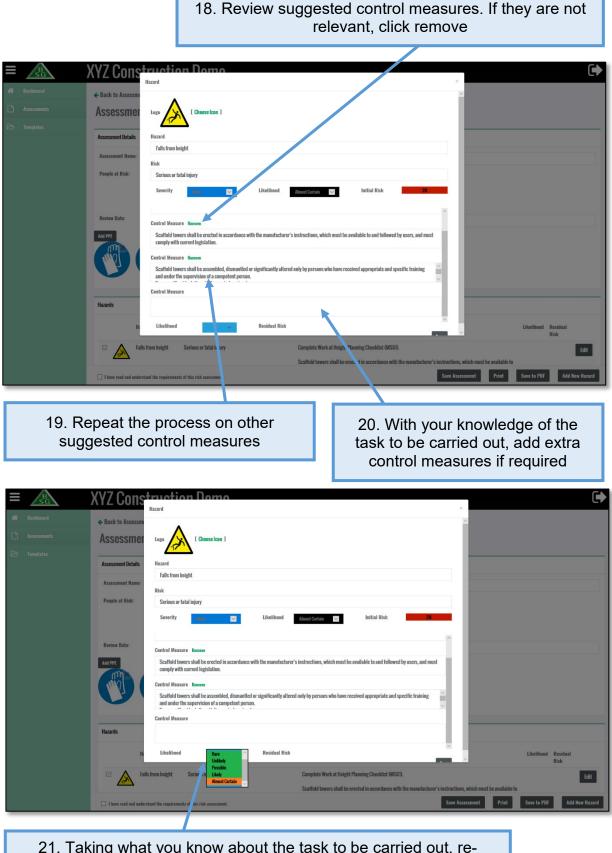

21. Taking what you know about the task to be carried out, reevaluate the likelihood of that harm occurring taking into account the control measures you have applied

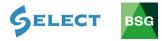

| 22. The residual risk rating for the hazard control measures in place will appear h                                     |                                                                                                    |
|----------------------------------------------------------------------------------------------------|----------------------------------------------------------------------------------------------------|
|                                                                                                    |                                                                                                    |
|                                                                                                    |                                                                                                    |
| = XYZ Construction Dymo                                                                                                 | ×                                                                                                    |
| Back to Assessme     topo     Cheese loss                                                                               | · · · · · · · · · · · · · · · · · · ·                                                                                                    |
| Assessment 47                                                                                                    |                                                                                                    |
| Templates     Assessment Details     Falls from height                                                                  |                                                                                                    |
| Assessment Name: Risk                                                                                                   |                                                                                                    |
| People at Risk:<br>Serious or fatal injury<br>Likelihood Attert Cetale                                                  | nitial Risk 20                                                                                                    |
|                                                                                                    |                                                                                                    |
| Review Date: Centrol Measure Renew                                                                                      |                                                                                                    |
| Scaffold twers shall be erected in accordance with the manufacturer's instructions, we comply with current legislation. | hich must be available to and followed by users, and must                                                                                           |
| Control Measure Renove<br>Scaffold towers shall be assembled, dismantled or significantly altern, only by person        | is who have received appropriate and specific training                                                                                              |
| and under the supervision of a competent person.                                                                        |                                                                                                    |
| Hazards                                                                                                    |                                                                                                    |
| Likelihood Lhthay Residual Risk                                                                                         | -                                                                                                    |
|                                                                                                    | Em Likelihood Residual<br>Risk                                                                                                    |
|                                                                                                    | fork at Height Planning Checklist (MSGD. Edit wors shall be srected in scenardance with the manufacturer's instructions, why thread to available to |
| Have read and understand the requirements of this risk assessment.                                                      | Save Assessmen Print Save to PDF Add New Hazard                                                                                                    |
|                                                                                                    |                                                                                                    |
|                                                                                                    |                                                                                                    |
|                                                                                                    | 23. Click Save                                                                                                    |

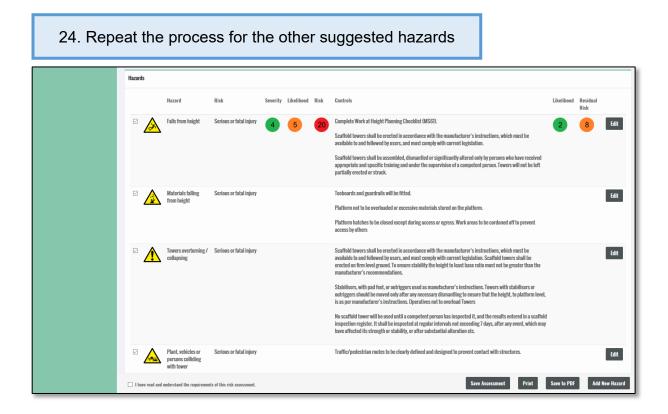

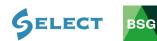

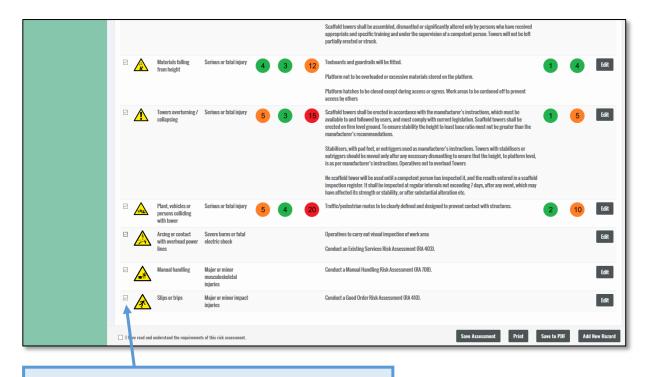

# 25. If you do not wish to include some of the hazards, untick the box (this will remove the hazard from the final assessment)

# 26. Click **Add New Hazard** if a hazard you have identified does not appear on the suggested list

|                 |                                                       |                                               |   |   |    | Scaffold towers shall be assembled, dismantled or significantly altered only by persons who have need not<br>appropriate and specific training and under the supervision of a competent person. Towers will not be ift<br>partially erected or struck.                                                                                                    |             |     |        |
|-----------------|-------------------------------------------------------|-----------------------------------------------|---|---|----|----------------------------------------------------------------------------------------------------|-------------|-----|--------|
|                 | Materials falling<br>from height                      | Serious or fatal injury                       | 4 | 3 | 12 | Toebeards and guardraits will be fitted.<br>Platform not to be overloaded or excessive materials stored on the platform.<br>Platform hatches to be closed except during access or egress. Work areas to be condoned off to prevent<br>access by others.                                                                                                    | 1           | 4   | Edi    |
|                 | Towers overturning / collapsing                       | Serious or fatal injury                       | 5 | 3 | 15 | Scaffold towers shall be erected in accordance with the manufacturer's instructions, which must be<br>available to and followed by users, and must comply with current legislation. Scaffold towers shall be<br>erected on finite legislation. The sense stability the height to least base ratio must not be greater than the<br>manufacturer's recommendations.<br>Stabilisers, with pad feet, or outriggers used as manufacturer's instructions. Towers with stabilisers or<br>outriggers should be moved only after any necessary dismantling to ensure that the height, to platform level,<br>is a per manufacturer's instructions. Deparitives not to versional Towers.<br>No scaffold tower will be used until a completent person has inspected it, and the results entered in a scaffold<br>inspection register. It shall be inspected at regular intervals not exceeding? Jays, after any event, which may<br>have affected it Strength or shalling, or the substabilia attention dec. | 9           | 5   | Edi    |
|                 | Plant, vehicles or<br>persons colliding<br>with tower | Serious or fatal injury                       | 5 | 4 | 20 | Traffic/pedestrian routes to be clearly defined and designed to prevent contact with structures.                                                                                                    | 2           | 10  | Edi    |
|                 | Arcing or contact<br>with overhead power<br>lines     | Severe burns or fatal electric shock          |   |   |    | Operatives to carry out visual inspection of work area<br>Conduct an Existing Services Risk Assessment (RA 4003).                                                                                                    |             |     |        |
|                 | Manual handling                                       | Major or minor<br>musculoskeletal<br>injuries |   |   |    | Conduct a Manual Handling Risk Assessment (PA 708).                                                                                                    |             |     |        |
|                 | Slips or trips                                        | Major or minor impact<br>injuries             |   |   |    | Canduct a Good Order Risk Assessment (RA 410).                                                                                                    |             |     |        |
| ] I have send a | nd understand the requiremen                          | to of this side successful                    |   |   |    | Save Assessment Print                                                                                                    | Save to PDF | Add | New Ha |

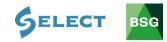

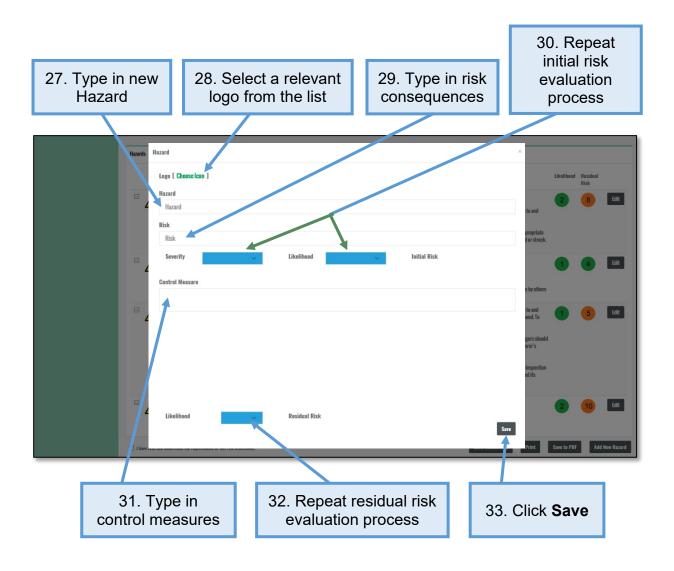

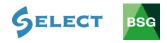

# 4.2 How to save and print a risk assessment

|             | Assessment                   |                               |                           |                 |             |                                                                                                    |             |                  |            |
|-------------|------------------------------|-------------------------------|---------------------------|-----------------|-------------|----------------------------------------------------------------------------------------------------|-------------|------------------|------------|
| 🗁 Templates | Assessment Details           |                               |                           |                 |             |                                                                                                    |             |                  |            |
|             | Assessment Details           |                               |                           |                 |             |                                                                                                    |             |                  |            |
|             | Assessment Name:             | Work                          | ng at Height: Mo          | bile Alloy Towe | ers - Marra | um Limited                                                                                                    |             |                  |            |
|             | People at Risk:              |                               | Personnel                 |                 |             |                                                                                                    |             |                  |            |
|             |                              |                               | t Personnel<br>ral Public |                 |             |                                                                                                    |             |                  |            |
|             |                              | Othe                          |                           |                 |             |                                                                                                    |             |                  |            |
|             | Review Date:                 | 09-10                         | 2019                      |                 |             |                                                                                                    |             |                  |            |
|             | Hazards                      |                               |                           |                 |             |                                                                                                    |             |                  |            |
|             | Hazard                       | Risk                          | Severity                  | Likelihood      | Risk        | Controls                                                                                                    | Likelihood  | Residual<br>Risk |            |
|             | Falls from                   | m height Serious<br>fatal ini |                           | 5               | 20          | Complete Work at Height Planning Checklist (MSG1).                                                                                                    | 2           | 8                | Edit       |
|             | <u> 747</u>                  | ratai inj                     | ury                       |                 | -           | Scaffold towers shall be erected in accordance with the manufacturer's instructions, which must be available to and followed by users, and must comply with current legislation.                                                                         |             |                  | _          |
|             |                              |                               |                           |                 |             | Scatholt towers shall be assembled, dismanified or significantly altered only by persons who have received appropriate<br>and specific training and under the supervision of a competent person. Towers will not be left partially erected or<br>struck. |             |                  |            |
|             | ☐ I have read and understand | the requirements of this ris  | k assessment.             |                 |             | Save Assessment Print                                                                                                    | Save to PDF | Add              | New Hazard |

1. To save your assessment, click on **Save Assessment** (you can save at any time throughout the process)

|            | Assessment                            |                                                    |                 |                                                                                                    |                             |        |
|------------|---------------------------------------|----------------------------------------------------|-----------------|----------------------------------------------------------------------------------------------------|-----------------------------|--------|
| Templates  | Assessment Details                    |                                                    |                 |                                                                                                    |                             |        |
|            | Assessment Name:                      | Working at Height: Mobile Alloy Towers - N         | larraum Limited |                                                                                                    |                             |        |
|            | People at Risk:                       | Site Personnel Client Personnel General Public Hor |                 |                                                                                                    |                             |        |
|            | Review Date:                          | 09-10-2019                                         |                 |                                                                                                    |                             |        |
|            |                                       |                                                    |                 |                                                                                                    |                             |        |
|            | Hazards                               |                                                    |                 |                                                                                                    |                             |        |
|            | Hazard                                | Risk Severity Likelihood Ris                       | k Controls      |                                                                                                    | Likelihood Residual<br>Risk |        |
|            | Falls from height                     | Serious or 4 5 2                                   | Scaffold towe   | k at Height Planning Checklist (MSSI).<br>s shall be erected in accordance with the manufacturer's instructions, which must be available to and<br>ers, and must comply with current legislation.              | 2 8                         | Edit   |
|            |                                       |                                                    |                 | s shall be assembled, dismantled or significantly altered only by persons who have received appropriate<br>aning and under the supervision of a competent person. Towers will not be left partially erected or |                             |        |
|            | I have read and understand the requir | ements of this risk assessment.                    |                 | Save Assessment Print S                                                                                                    | Save to PDF Add New         | Hazard |
|            |                                       |                                                    |                 | /                                                                                                    |                             |        |
| 2. Tick th | ne <b>Acknow</b><br>box               | edgement                                           |                 | 3. Click on <b>Save as PDF</b> to<br>the risk assessment to y                                                                                                    |                             |        |
|            |                                       |                                                    | -               | computer                                                                                                    |                             |        |

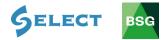

| Save Print Output As             |                            |                          |                                      |                            |                  |                 |                   | ×                              |                                                                                                    | 4 6      | )    |
|----------------------------------|----------------------------|--------------------------|--------------------------------------|----------------------------|------------------|-----------------|-------------------|--------------------------------|----------------------------------------------------------------------------------------------------|----------|------|
|                                  | > This PC > Docume         | nts                      |                                      |                            | × õ              | Search Doo      | uments            | 2                              |                                                                                                    |          |      |
|                                  | ew folder                  |                          |                                      |                            |                  |                 | 800               | • 0                            |                                                                                                    |          |      |
| C OneDrive                       | ^ Name                     | ^                        | Date modified                        | Туре                       | Size             |                 |                   | 1                              | A     A     A |          |      |
| 💻 This PC                        | Bluetooth                  | fice Templates           | 25/04/2017 02:14<br>08/09/2016 20:11 | File folder<br>File folder |                  |                 |                   |                                |                                                                                                    |          |      |
| Desktop                          | CyberLink                  |                          | 20/12/2017 08:33                     | File folder                |                  |                 |                   |                                |                                                                                                    |          |      |
| Documents Downloads              | Downloads<br>Fax           |                          | 07/04/2016 07:53<br>25/04/2017 02:14 | File folder<br>File folder |                  |                 |                   |                                |                                                                                                    |          |      |
| b Music                          | Leawo                      |                          | 25/04/2017 02:14<br>19/12/2017 08:15 | File folder<br>File folder |                  |                 |                   |                                |                                                                                                    |          |      |
| E Pictures                       | My Google                  | Gadgets                  | 25/04/2017 02:14                     | File folder                |                  |                 |                   |                                |                                                                                                    |          |      |
| 📥 OS (C:)                        | original                   |                          | 25/04/2017 02:12<br>19/12/2017 08:15 | File folder<br>File folder |                  |                 |                   |                                |                                                                                                    |          |      |
| LUDISK (E:)                      | Scanned D                  |                          | 25/04/2017 02:12<br>19/09/2012 08:24 | File folder<br>File folder |                  |                 |                   |                                | Controls                                                                                                    | Risk     | Risk |
| UDISK (E:)                       | Steadmans                  |                          | 25/04/2017 02:12                     | File folder                |                  |                 |                   |                                |                                                                                                    | 1        | 5    |
| File name                        |                            |                          | 07/02/2013 15:51                     | File folder                |                  |                 |                   | ~                              | ons, which must be available to and followed by users, and must comply with current legislation.<br>Persons who have received appropriate and specific training and under the supervision of a competent person. Towers will not be left partially erected or struck.                                                                                                    |          |      |
| Save as type:                    | PDF Document (*.pdf)       |                          |                                      |                            |                  |                 |                   | ×                              |                                                                                                    |          |      |
| A Hide Folders                   |                            |                          |                                      |                            |                  | Save            | c                 | ancel                          |                                                                                                    | 1        | 4    |
|                                  |                            |                          |                                      |                            |                  | during acce     | iss or egress. Wo | ork areas to b                 | be cordoned off to prevent access by others                                                                                                    |          |      |
|                                  |                            |                          |                                      |                            |                  | tordan ewi      | th the manufact   | turer's instru<br>he manufactu | ctions, which must be available to and followed by users, and must comply with current legislation. Scaffold towers shall be erected on firm level ground. To ensure<br>urer's recommendations.                                                                                                    | 1        | 4    |
|                                  |                            |                          |                                      |                            |                  | s usec as m     | anufacturer's in  |                                | overs with stabilisers or outriggers should be moved only after any necessary dismantling to ensure that the height, to platform level, is as per manufacturer's                                                                                                    | -        |      |
|                                  |                            |                          |                                      |                            |                  | comp tent       | person has insp   | ected it, and                  | the results entered in a scatfold inspection register. It shall be inspected at regular intervals not exceeding 7 days, after any event, which may have affected its                                                                                                    |          |      |
|                                  |                            |                          |                                      |                            |                  | al al ratio     | n etc.            |                                |                                                                                                    |          |      |
| Print                            | Cancel                     |                          |                                      |                            |                  | def ed an       | d designed to pr  | revent contai                  | at with structures.                                                                                                    | 1        | 4    |
| Arcing or contact<br>power lines | with overhead Severe shock | burns or fatal electric  | 5 3 15                               | Operatives to carry        |                  |                 |                   |                                |                                                                                                    | 1        | 3    |
|                                  | 2.00k                      |                          |                                      | Conduct an Existin         | ng Services Risk | Assessent (RA   | 403).             |                                |                                                                                                    |          |      |
| Manual handling                  | Major o<br>Injuries        | er minor musculoskeletal | 3 3 9                                | Conduct a Manual           | Handling Risk    | Assess vent (RA | 708).             |                                |                                                                                                    | 1        | 3    |
| Slips or trips                   |                            | ir minor impact injuries | 3 3 9                                | Conduct a Good O           | Jrder Risk Asset | ssmer (RA 410). |                   |                                |                                                                                                    | 1        | 3    |
|                                  | -                          |                          |                                      |                            |                  |                 |                   |                                |                                                                                                    | -        | -    |
| _                                |                            |                          |                                      |                            |                  |                 | _                 | _                              |                                                                                                    |          | _    |
|                                  |                            |                          |                                      |                            |                  |                 |                   |                                |                                                                                                    |          |      |
|                                  |                            |                          |                                      |                            | _                |                 |                   |                                |                                                                                                    |          |      |
|                                  | 4 S                        | elect a                  | i file on                            |                            | r cc             | omp             | utei              | r                              |                                                                                                    |          |      |
|                                  |                            | 01000.0                  |                                      | , you                      |                  | , nib           | ator              |                                |                                                                                                    |          |      |
|                                  |                            | ar                       | nd click                             | (Sav                       | /e               |                 |                   |                                |                                                                                                    |          |      |
|                                  |                            |                          |                                      |                            | _                |                 |                   |                                |                                                                                                    |          |      |
|                                  |                            |                          |                                      |                            |                  |                 |                   |                                |                                                                                                    |          |      |
|                                  |                            |                          |                                      |                            |                  |                 |                   |                                |                                                                                                    |          |      |
|                                  |                            |                          |                                      |                            |                  |                 |                   |                                |                                                                                                    |          |      |
|                                  | _                          |                          |                                      |                            | _                |                 |                   |                                |                                                                                                    |          |      |
|                                  | 5 V                        | Vhon c                   | omplet                               |                            | ick              | on I            | 220               | k                              |                                                                                                    |          |      |
|                                  | J. V                       |                          |                                      |                            |                  |                 | Jac               | 'n                             |                                                                                                    |          |      |
|                                  |                            | to                       | Asses                                | sme                        | ents             | 5               |                   |                                |                                                                                                    |          |      |
|                                  |                            |                          |                                      |                            |                  |                 |                   |                                |                                                                                                    |          |      |
|                                  |                            |                          |                                      |                            |                  |                 |                   |                                |                                                                                                    |          |      |
|                                  |                            |                          | 1.000                                | D                          |                  |                 |                   |                                |                                                                                                    | c        |      |
| B<br>SC                          | 3                          | XYZ GOL                  | structio                             | on Dei                     | mo               |                 |                   |                                |                                                                                                    | U        |      |
| 🔿 Dashboard                      | 6                          |                          |                                      |                            |                  |                 |                   |                                |                                                                                                    |          |      |
|                                  |                            | ← Back to Asses          | .sments                              |                            |                  |                 |                   |                                |                                                                                                    |          | - 1  |
| Assessme                         |                            | Assessm                  | ent                                  |                            |                  |                 |                   |                                |                                                                                                    |          | - 1  |
| 🗁 Templates                      |                            |                          |                                      |                            |                  |                 |                   |                                |                                                                                                    |          | _    |
|                                  |                            | Assessment Detai         | ils                                  |                            |                  |                 |                   |                                |                                                                                                    |          |      |
|                                  |                            |                          |                                      |                            |                  |                 |                   |                                |                                                                                                    |          |      |
|                                  |                            | Assessment Nam           | 16:                                  | Working at                 | Height: Mob      | oile Alloy Town | ers - Marraun     | n Limited                      |                                                                                                    |          |      |
|                                  |                            | People at Risk:          |                                      | Site Perso                 | annel            |                 |                   |                                |                                                                                                    |          | - 1  |
|                                  |                            |                          |                                      | Client Per                 |                  |                 |                   |                                |                                                                                                    |          | - 1  |
|                                  |                            |                          |                                      | General Pr                 | ublic            |                 |                   |                                |                                                                                                    |          | - 1  |
|                                  |                            |                          |                                      | Other                      |                  |                 |                   |                                |                                                                                                    |          |      |
|                                  |                            | Review Date:             |                                      | 09-10-2019                 | (                |                 |                   |                                |                                                                                                    |          |      |
|                                  |                            | Add PPE                  |                                      |                            |                  |                 |                   |                                |                                                                                                    |          |      |
|                                  |                            |                          |                                      | dlb                        |                  |                 |                   |                                |                                                                                                    |          |      |
|                                  |                            |                          |                                      | 1112                       |                  |                 |                   |                                |                                                                                                    |          |      |
|                                  |                            |                          | 6                                    | 4                          |                  |                 |                   |                                |                                                                                                    |          |      |
|                                  |                            |                          |                                      |                            |                  |                 |                   |                                |                                                                                                    |          |      |
|                                  |                            |                          |                                      |                            |                  |                 |                   |                                |                                                                                                    |          |      |
|                                  |                            | Hazards                  |                                      |                            |                  |                 |                   |                                |                                                                                                    |          |      |
|                                  |                            |                          |                                      |                            |                  |                 |                   |                                |                                                                                                    |          |      |
|                                  |                            |                          | Hazard                               | Risk                       | Severity         | Likelihood      | Risk              | Controls                       | Likelihood Residual<br>Risk                                                                                                    |          |      |
|                                  |                            |                          |                                      |                            | -                | -               | -                 |                                |                                                                                                    | _        |      |
|                                  |                            |                          | Falls from height                    | Serious or<br>fatal injury | 4                | 5               | 20                |                                | Work at Height Planning Checklist (MSG1).                                                                                                    | Edit     |      |
|                                  |                            |                          |                                      |                            |                  |                 |                   | Scaffold to                    | owers shall be erected in accordance with the manufacturer's instructions, which must be available to and                                                                                                    |          |      |
|                                  |                            | I have read and          | understand the requiremen            | its of this risk asse      | assment.         |                 |                   |                                | Save Assessment Print Save to PDF Add No                                                                                                    | ew Hazar | rd   |

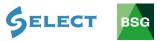

| Assessments | Assessments                                                                                                    |
|-------------|----------------------------------------------------------------------------------------------------|
| 🗁 Templates | Assessments + Create New Assessment                                                                                                    |
|             | Working at Height: Mobile Alloy Towers - Marraum Limited     Duplicate     Edit     Delete          mt1042019        Allen Jones         Search |
|             | Name / Description                                                                                                    |
|             | Site Name                                                                                                    |
|             | EnterText                                                                                                    |
|             | Assessment Date                                                                                                    |
|             | From to To                                                                                                    |
|             | Review Date                                                                                                    |
|             | From to To                                                                                                    |
|             | Name of Assessor                                                                                                    |
|             | Enter Text                                                                                                    |
|             | Order By                                                                                                    |
|             | ✓ Ascending ✓                                                                                                    |
|             | Reset Search                                                                                                    |
|             |                                                                                                    |
|             |                                                                                                    |
|             |                                                                                                    |

6. You will be able to find all your saved risk assessments here

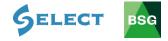

# 4.3 How to delete your risk assessment

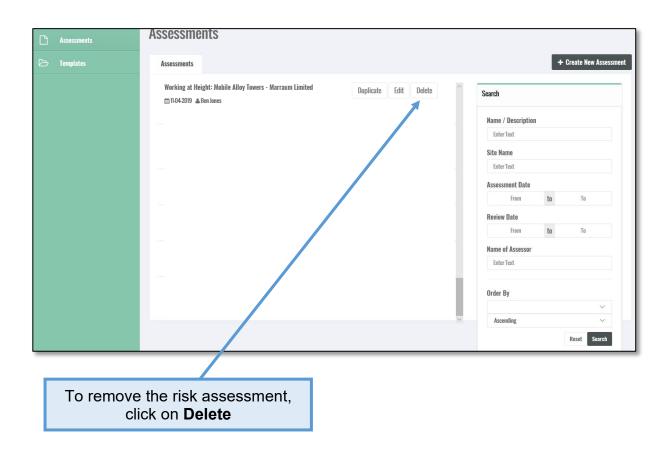

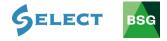

### 4.4 How to edit an existing risk assessment

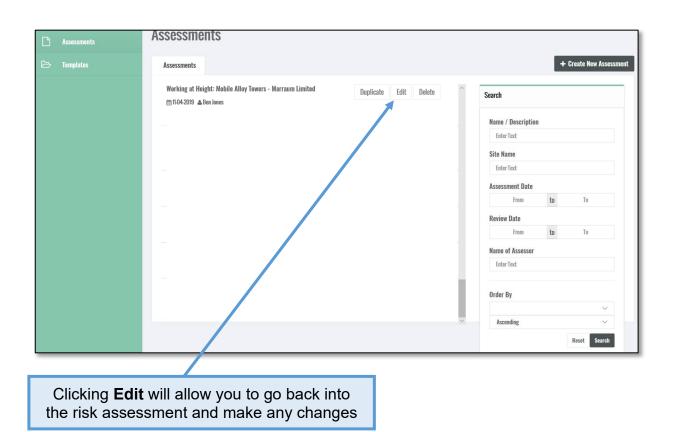

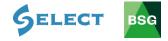

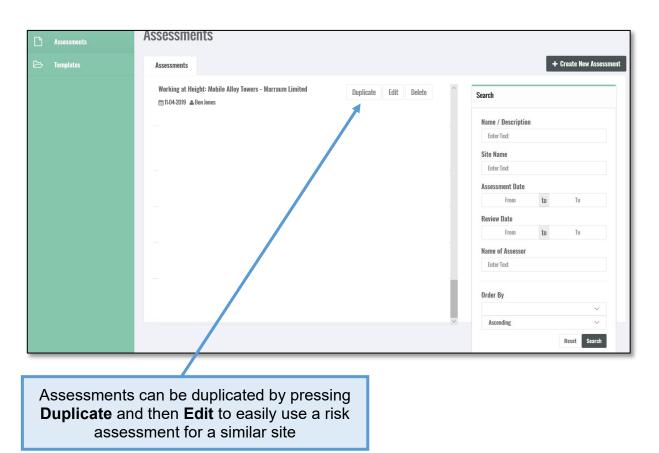

#### 4.5 How to duplicate a risk assessment

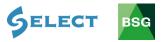

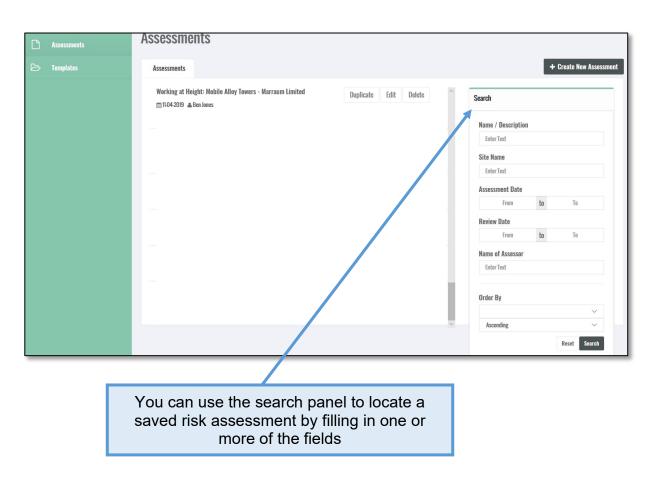

#### 4.6 How to search for a risk assessment

#### 5.0 COSHH Assessments

#### Introduction

BSG's 'COSHH Assessment Software' can help you meet your legal obligations and become compliant with the Control of Substances Hazardous to Health Regulations (COSHH). This guide gives you a brief overview of how to create, save and edit assessments

#### 5.1 How to create a COSHH assessment

Before starting the assessment, you will need to obtain the **Material Safety Data Sheet** (MSDS) for the substance you are assessing. The simplest way of obtaining this information is by typing the substance name followed by the letters MSDS into your search engine. For the purpose of this exercise we will assess Common Cement.

|        | Google                                                                                                    |
|--------|----------------------------------------------------------------------------------------------------|
| Q      | Common Cement MSDS                                                                                                    |
| Q      | tarmac common cement msds                                                                                                    |
| Q      | hanson common cement msds                                                                                                    |
| Q      | msds common cement                                                                                                    |
|        | Google Search I'm Feeling Lucky Report inappropriate predictions                                                                                                    |
|        |                                                                                                    |
| Google | tarmac common cement msds                                                                                                    |
|        | 🔍 All 🧷 Shopping 🔚 Images 🗐 News 🔀 Maps 🗄 More Settings Tools                                                                                                    |
|        | About 32,300 results (0.35 seconds)                                                                                                    |
|        | <ul> <li>Tarmac Blue Circle &gt; uk &gt; technical &gt; uploads &gt; files &gt; 1536672245_C PDF</li> <li>Material Safety Data Sheet - Tarmac Customer Technical Portal</li> <li>4 Sep 2018 - amended by Regulation (EU) No 453/2010. MATERIAL SAFETY DATA SHEET</li> <li>COMMON CEMENT PAGE 1 of 12. V3.0 Replaces all previous</li> <li>Tarmac Blue Circle &gt; uk &gt; Tunstead-Common-Cement-Anex-MSDS PDF</li> <li>Material Safety Data Sheet - Tarmac Blue Circle</li> <li>16 Aug 2018 - MATERIAL SAFETY DATA SHEET. TUNSTEAD EN 197-1 COMMON CEMENT.</li> <li>PAGE 1 of 13 Version 2.0 Replaces all previous versions</li> </ul> |
|        | O Tarmac > media > snowcrete-safety-data-sheet<br>portland cement - Tarmac<br>by LT Cement - 2014 - Related articles<br>2 Mar 2014 - MATERIAL SAFETY DATA SHEET PORTLAND CEMENT P/<br>Common cement types according to the EN 197-1 (Common                                                                                                    |
|        | <ul> <li>Precon Products &gt; uk &gt; templates &gt; files &gt; SDS-02.01-Cement-Based-Pr<br/>Safety Data Sheet - Precon Products</li> <li>Tarmac Building Products Limited is a subsidiary of Anglo American Finance Category.</li> <li>Hazard Statements. Ordinary. Portland. Cement. (OPC). 5-30. N/a.</li> </ul>                                                                                                    |

SELECT

# 2. Once you have opened the link, save the document

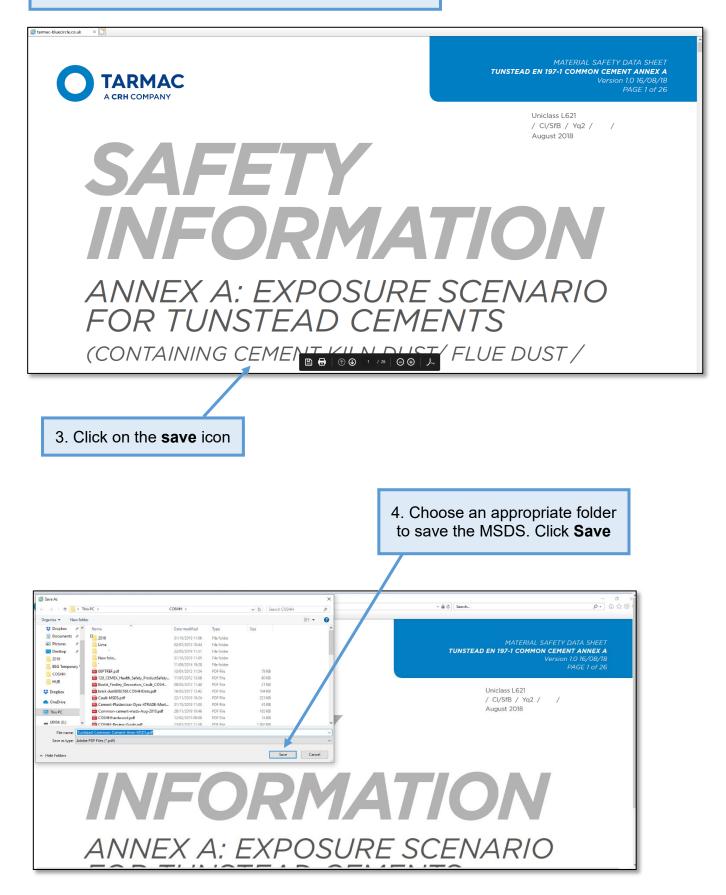

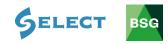

Return to the BSG Hub to create your COSHH assessment

| BG                                                                    | BSG HUB - PEM Buil                                     | ders UK (Demo)                                       |                                               | [→       |
|-----------------------------------------------------------------------|--------------------------------------------------------|------------------------------------------------------|-----------------------------------------------|----------|
| Hub Services<br>Home<br>RAMS<br>Risk Assessments<br>Method Statements |                                                        | Welc<br>Robert                                       | ome<br>Jones                                  |          |
| COSHH<br>BSG InTel<br>CDM                                             | Inspections<br>59<br>Total Inspections                 | Sites<br>4<br>Tetal Active Soes                      | Workforce<br>85<br>Tatal Registered Workforce | ***      |
| Training Courses<br>Login to Site Report Manager                      | BSG Newsletter<br>View Newsletter<br>Cick link to view | Site Notification Site Notification Cirk In the year | Contact<br>BSG Support<br>Click link to skew  | <u>_</u> |
|                                                                       |                                                        |                                                      |                                               |          |
|                                                                       |                                                        | ick on<br>SHH                                        |                                               |          |

| BG                                                          | BSG HUB - PEM Builders UK (Demo)                      |
|-------------------------------------------------------------|-------------------------------------------------------|
| Hub Services<br>Home<br>RAMS                                | COSHH Assessments Assessments + Create New Assessment |
| Risk Assessments<br>Method Statements<br>COSHH<br>BSG InTel | There are no assessments to list.                     |
| CDM<br>Training Courses<br>Login to Site Report Manager     |                                                       |
|                                                             |                                                       |
|                                                             | 6. Click on Create<br>New Assessment                  |

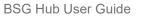

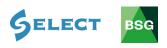

7a. Click on the **Location** tab and pick the relevant site (the sites you have notified to us will appear here)

| Hub Services | ← Back to Assessments<br>New COSHH Assessment Please refer to 1 |                                                                                                    |
|--------------|-----------------------------------------------------------------|----------------------------------------------------------------------------------------------------|
|              |                                                                 | ne relevant wous-, when completing this assessment                                                                         |
|              | Assessment Details                                              |                                                                                                    |
|              | Location *:                                                     | If required location is not listed in the drop down menu, continue to "Location (Other)" box below and enter location name |
|              | Location (Other) *:                                             | Location Name                                                                                                    |
|              | Supplier Name *:                                                | Supplier Name                                                                                                    |
|              | Supplier Address 1 *:                                           | Supplier Address 1                                                                                                    |
|              | Supplier Address 2:                                             | Supplier Address 2                                                                                                    |
|              | Supplier Town *:                                                | Supplier Town                                                                                                    |
|              | Supplier Postcode *:                                            | Supplier Postcode                                                                                                    |
|              | Supplier Emergency<br>Telephone *:                              | Supplier Emergency Telephon                                                                                                |
|              | Supplier Email *:                                               | Supplier Email                                                                                                    |
|              |                                                                 |                                                                                                    |

type the site location here

| BG           | BSG HUB - PEM         | l Builders                         | UK (Demo)                                                                                                    |   |
|--------------|-----------------------|------------------------------------|----------------------------------------------------------------------------------------------------|---|
| Hub Services | + Back to Assessments |                                    |                                                                                                    |   |
|              | New COSHH Assess      | ment Please refer to the           | e relevant MSDS <sup>4</sup> when completing this assessment                                                               |   |
|              |                       | Assessment Details                 |                                                                                                    |   |
|              |                       | Location *:                        | If required location is not listed in the drop down menu, continue to "Location (Other)" box below and enter location name | × |
|              |                       | Location (Other) *:                | Location Name                                                                                                    |   |
|              |                       | Supplier Name *:                   | Supplier Name                                                                                                    |   |
|              |                       | Supplier Address 1 *:              | Supplier Address 1                                                                                                    |   |
|              |                       | Supplier Address 2:                | Supplier Address 2                                                                                                    |   |
|              |                       | Supplier Town *:                   | Supplier Town                                                                                                    |   |
|              |                       | Supplier Postcode *:               | Supplier Postcode                                                                                                    |   |
|              |                       | Supplier Emergency<br>Telephone *: | Supplier Emergency Telephone                                                                                               |   |
|              |                       | Supplier Email *:                  | Supplier Email                                                                                                    |   |
|              |                       |                                    |                                                                                                    |   |
|              |                       |                                    |                                                                                                    |   |
|              |                       |                                    |                                                                                                    | _ |
|              | 8                     | 3. Type ir                         | n supplier information given on<br>MSDS                                                                                    |   |

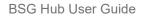

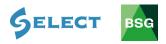

| Substance Type *:                                                                                                    |                                                                                                  |      |        |                |        |         |         |    |   | ~ |  |
|----------------------------------------------------------------------------------------------------|--------------------------------------------------------------------------------------------------|------|--------|----------------|--------|---------|---------|----|---|---|--|
| Substance Other *:                                                                                                    | Substance Nam                                                                                    | le   |        |                |        |         |         |    |   |   |  |
| People at Risk:                                                                                                    | <ul> <li>Site Personne</li> <li>Client Personn</li> <li>General Public</li> <li>Other</li> </ul> | el.  |        |                |        |         |         |    |   |   |  |
| Composition *:<br>(Refer to MSDS<br>Sheet)<br>Workplace Exposure<br>Limits (WEL) *:                                          |                                                                                                  |      |        |                |        |         |         |    |   |   |  |
| Review Date:                                                                                                    | DD-MM-YYYY                                                                                       | t    |        |                |        |         |         |    |   |   |  |
|                                                                                                    |                                                                                                  |      |        |                |        |         |         |    |   |   |  |
|                                                                                                    | 9. Туре                                                                                          | in : | substa | ance i<br>MSE  |        | ation g | given o | on |   |   |  |
|                                                                                                    |                                                                                                  |      |        |                |        |         |         |    |   |   |  |
|                                                                                                    |                                                                                                  | 10.  | Ident  | tify <b>pe</b> | ople a | ıt risk |         |    |   |   |  |
| Substance Type *:                                                                                                    |                                                                                                  | 10.  | Ident  | tify <b>pe</b> | ople a | ıt risk |         |    |   |   |  |
| Substance Type *:<br>Substance Other *:                                                                                      | Pubstance Name                                                                                   | 10.  | Ident  | tify <b>pe</b> | ople a | ıt risk |         |    | ~ | • |  |
|                                                                                                    |                                                                                                  | 10.  | Ident  | tify <b>pe</b> | ople a | lt risk |         |    | ~ |   |  |
| Substance Other *:                                                                                                    | Client Personnel<br>General Public                                                               | 10.  | Ident  | tify <b>pe</b> | ople a | ıt risk |         |    |   |   |  |
| Substance Other *:<br>People at Risk:<br>Composition *:<br>(Refer to MSDS                                                    | Client Personnel<br>General Public                                                               | 10.  | Ident  | tify <b>pe</b> | ople a | ıt risk |         |    |   |   |  |
| Substance Other *:<br>People at Risk:<br>Composition *:<br>(Refer to MSDS<br>Sheet)<br>Workplace Exposure                    | Client Personnel<br>General Public                                                               | 10.  | Ident  | tify <b>pe</b> | ople a | It risk |         |    |   |   |  |
| Substance Other *:<br>People at Risk:<br>Composition *:<br>(Refer to MSDS<br>Sheet)<br>Workplace Exposure<br>Limits (WEL) *: | Site Personnel General Public Other                                                              | 10.  | Ident  | tify <b>pe</b> | ople a | t risk  |         |    |   |   |  |

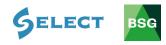

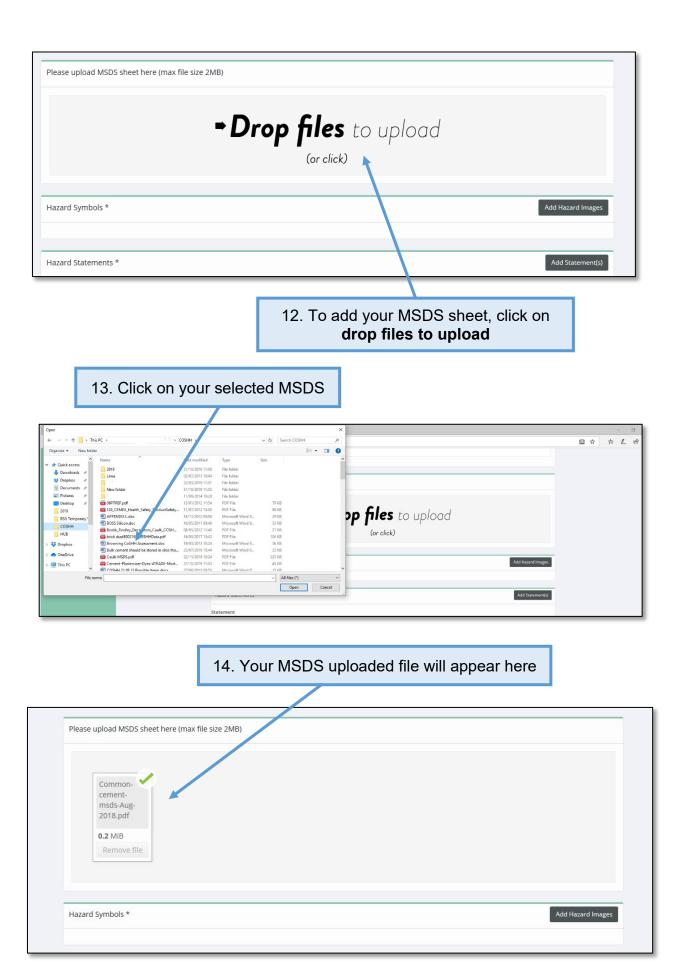

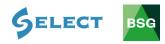

| Hazard Symbols *                           | Add Hazard Images                                 |
|--------------------------------------------|---------------------------------------------------|
|                                            |                                                   |
| Hazard Statements *                        | Add Statement(s)                                  |
| Statement                                  |                                                   |
|                                            |                                                   |
|                                            |                                                   |
| Precaution Statements *                    | Add Statement(s)                                  |
| Statement                                  |                                                   |
|                                            |                                                   |
| Evaluation of Initial Risk                 |                                                   |
| ⊖ Low                                      |                                                   |
| <ul> <li>Moderate</li> <li>High</li> </ul> |                                                   |
|                                            |                                                   |
|                                            |                                                   |
|                                            | 15. Click on Add Hazard Images                    |
|                                            |                                                   |
|                                            | 16. From the information on the MSDS identify the |
|                                            | relevant symbol(s) and click on each to upload    |
|                                            |                                                   |
| Choose L                                   | ogo ×                                             |
|                                            | Add Hazard Images                                 |
|                                            |                                                   |
|                                            |                                                   |
|                                            |                                                   |
|                                            | Add Statement(s)                                  |
|                                            |                                                   |
|                                            |                                                   |
|                                            |                                                   |
|                                            |                                                   |
|                                            |                                                   |
|                                            |                                                   |

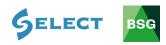

|                                           | Real Provide American Street                                                                                                    |                            |          |                   |
|-------------------------------------------|----------------------------------------------------------------------------------------------------|----------------------------|----------|-------------------|
|                                           |                                                                                                    |                            |          |                   |
| Hazard Statements *                       |                                                                                                    |                            |          | Add Statement(s)  |
| Statement                                 |                                                                                                    |                            |          |                   |
|                                           |                                                                                                    |                            |          |                   |
|                                           |                                                                                                    |                            |          |                   |
| Precaution Statements *                   |                                                                                                    |                            |          | Add Statement(s)  |
| Statement                                 |                                                                                                    |                            |          |                   |
|                                           |                                                                                                    |                            |          |                   |
|                                           |                                                                                                    |                            |          |                   |
| Evaluation of Initial Risk                |                                                                                                    |                            |          |                   |
|                                           |                                                                                                    | /                          |          |                   |
| <ul> <li>Low</li> <li>Moderate</li> </ul> |                                                                                                    |                            |          |                   |
| ⊖ High                                    |                                                                                                    |                            |          |                   |
|                                           |                                                                                                    |                            |          |                   |
|                                           | 17. Click on A                                                                                                    | dd Hazard State            | ements   |                   |
|                                           | 17. Click on A                                                                                                    | dd Hazard State            | ements   |                   |
|                                           |                                                                                                    |                            | ements   |                   |
|                                           | From the information                                                                                                    | on the                     | ements   |                   |
| MSDS                                      | From the information identify the relevant                                                                                                    | on the<br>Hazard           |          | k on <b>Add</b>   |
| MSDS                                      | From the information                                                                                                    | on the<br>Hazard           |          | k on <b>Add</b>   |
| MSDS                                      | From the information identify the relevant                                                                                                    | on the<br>Hazard           |          | k on <b>Add</b>   |
| MSDS                                      | From the information<br>identify the relevant<br>ements, tick each sta                                                                                                    | on the<br>Hazard           |          | k on <b>Add</b>   |
| MSDS                                      | From the information<br>identify the relevant<br>ements, tick each sta                                                                                                    | on the<br>Hazard           | 19. Clic | k on <b>Add</b>   |
| MSDS                                      | From the information<br>identify the relevant<br>ements, tick each sta                                                                                                    | on the<br>Hazard           | 19. Clic | ok on <b>Add</b>  |
| MSDS                                      | From the information         identify the relevant         identify the relevant         ements, tick each star         Add Hazard         I 14-Causes severe skin burns and eye damage.         I 15-Causes skin irritation.         I 17- May cause an allergic skin reaction.         I 18-Causes serious eye damage.                                                                                                    | on the<br>Hazard           | 19. Clic |                   |
| MSDS                                      | From the information         identify the relevant         identify the relevant         aments, tick each star         Add Hazard         Image: Information         Image: Information         <                                                                                                    | on the<br>Hazard           | 19. Clic |                   |
| MSDS                                      | Add Hazard         Image: start start s | on the<br>Hazard           | 19. Clic | Add Hazard Images |
| MSDS                                      | From the information         identify the relevant         identify the relevant         aments, tick each star         Add Hazard         Image: Image: Ima                                                                                                    | on the<br>Hazard           | 19. Clic | Add Hazard Images |
| MSDS                                      | Add Hazard         2         1314 - Causes severe skin burns and eye damage.         2         1315 - Causes serious eye irritation.         1318 - Causes serious eye irritation.         1319 - Causes serious eye irritation.         1319 - Causes serious eye irritation.         1319 - Causes serious eye irritation.         1319 - Causes serious eye irritation.         1319 - Causes serious eye irritation.         1319 - Causes serious eye irritation.         1319 - Causes serious eye irritation.         1319 - Causes serious eye irritation.         1319 - Causes serious eye irritation.         1319 - Cause serious eye irritation.         1319 - Cause serious eye irritation.         1319 - Cause serious eye irritation.         1319 - Cause serious eye irritation.         1319 - Cause serious eye irritation.         1319 - Cause serious eye irritation.         1319 - Cause serious eye irritation.         1319 - Cause serious eye irritation.         1319 - Cause serious eye irritation.         1319 - Cause serious eye irritation.         1319 - Cause serious eye irritation.         1319 - Cause serious eye irritation.                                                                                                    | on the<br>Hazard<br>tement | 19. Clic | Add Hazard Images |
| MSDS                                      | Add Hazard         Image: State of the sector of the sector of the sect | on the<br>Hazard<br>tement | 19. Clic | Add Hazard Images |
| MSDS                                      | Add Hazard         Image: State of the second state of the second sta | on the<br>Hazard<br>tement | 19. Clic | Add Hazard Images |
| MSDS                                      | Add Hazard         Image: Instant Sector State Sector State Secto | on the<br>Hazard<br>tement | 19. Clic | Add Hazard Images |
| MSDS                                      | Add Hazard         Image: Instant Sector State Sector State Secto | on the<br>Hazard<br>tement | 19. Clic | Add Hazard Images |

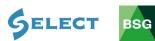

# 20. All ticked statements will appear here

| Hazard Statements *                         | Add Statement(s) |
|---------------------------------------------|------------------|
| Statement                                   | 1                |
| H315 - Causes skin irritation.              |                  |
| Statement Remove                            |                  |
| H317 - May cause an allergic skin reaction. |                  |
| Statement Remove                            |                  |
| H319 - Causes serious eye irritation.       |                  |
| Statement Remove                            |                  |
| H335 - May cause respiratory irritation.    |                  |
| Statement Remove                            |                  |
| H315 - Causes skin irritation.              |                  |
| Statement Remove                            |                  |
| H317 - May cause an allergic skin reaction. |                  |
| Statement Remove                            |                  |
| H319 - Causes serious eye irritation.       |                  |
| Statement Remove                            |                  |
| H335 - May cause respiratory irritation.    |                  |
| Statement Remove                            |                  |
| l                                           | 4                |

| Add Hazard Images |
|-------------------|
|                   |
| Add Statement(s)  |
|                   |
|                   |
|                   |
| Add Statement(s)  |
|                   |
|                   |
|                   |
|                   |
|                   |
|                   |
|                   |
|                   |
|                   |

21. Click on Add Precautionary Statements

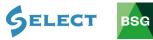

|                                                                                                    | Add Precaution       ×         Please select the Precaution statement(s) you want to add to this report.       Q         search       Q         101 - If medical advice is needed, have product container or label at hand.       Q         102 - Keep out of reach of children.       Ploa - Keed label before use.         201 - Obtain special instructions before use.       Ploa - Keep away from heat/sparks/open flames/hot surfaces No smoking.         211 - Do not spray on an open flame or other ignition source.       Ploa - Keep / Store away from clothing//combustible materials.         Vercaulion Statements *       Add Statements                                                                                                    |
|----------------------------------------------------------------------------------------------------|----------------------------------------------------------------------------------------------------|
| MSDS                                                                                                    | the information on the<br>identify the relevant<br>ary Statements, tick each<br>statement                                                                                                    |
|                                                                                                    | 24. All ticked statements will appear here                                                                                                    |
| Precaution State                                                                                                    |                                                                                                    |
| Precaution State                                                                                                    |                                                                                                    |
| Statement                                                                                                    |                                                                                                    |
| Statement<br>P102 - Keep out                                                                                                    | ments * Add Statement(s) of reach of children.                                                                                                    |
| Statement<br>P102 - Keep out<br>Statement Remo                                                                                                    | ments * Add Statement(s) of reach of children.  ve                                                                                                    |
| Statement<br>P102 - Keep out<br>Statement Remo                                                                                                    | ments * Add Statement(s) of reach of children.                                                                                                    |
| Statement<br>P102 - Keep out<br>Statement Remo<br>Statement Remo                                                                                                    | ments * Add Statement(s)<br>of reach of children.  ve athing dust/fume/gas/mist/vapours/spray.  ve                                                                                                    |
| Statement<br>P102 - Keep out<br>Statement Remo<br>Statement Remo                                                                                                    | ments * Add Statement(s) of reach of children. ve athing dust/fume/gas/mist/vapours/spray.                                                                                                    |
| Statement Remo<br>P102 - Keep out<br>Statement Remo<br>P261 - Avoid bro<br>Statement Remo<br>Statement Remo                                                                                                    | Add Statement(s)         of reach of children.                                                                                                    |
| Statement<br>P102 - Keep out<br>Statement Remo<br>P261 - Avoid bro<br>Statement Remo<br>P280 - Wear pro<br>Statement Remo                                                                                                    | Add Statement(s)         of reach of children.                                                                                                    |
| Statement Remo<br>P261 - Avoid bro<br>Statement Remo<br>P280 - Wear pro<br>Statement Remo<br>P302 + P352 - IF<br>Statement Remo                                                                                                    | Add Statement(s)         of reach of children.                                                                                                    |
| Statement Remo<br>P261 - Avoid bro<br>Statement Remo<br>P280 - Wear pro<br>Statement Remo<br>P302 + P352 - IF<br>Statement Remo                                                                                                    | ments* Add Statement(s)   of reach of children.   of reach of children. Image: Comparison of the comparison of the comparison of |
| Statement Remo<br>P261 - Avoid bre<br>Statement Remo<br>P280 - Wear pro<br>Statement Remo<br>P302 + P352 - IF<br>Statement Remo<br>P304 + P340 - IF<br>Statement Remo                                                                                                    | ments* Add Statement(s)   of reach of children.   of reach of children. Image: Comparison of the comparison of the comparison of |
| Statement<br>P102 - Keep out<br>Statement Remo<br>P261 - Avoid bre<br>Statement Remo<br>P302 + P352 - IF<br>Statement Remo<br>P304 + P340 - IF<br>Statement Remo                                                                                                    | ments* Add Satement(s)     of reach of children.     of     of add of children.     ot     athing dust/fume/gas/mist/vapours/spray.     ot     athing dust/fume/gas/mist/vapours/spray.     ot     ot   <                                                                                                    |
| Statement         P102 - Keep out         Statement Remo         P261 - Avoid bro         Statement Remo         P280 - Wear pro         Statement Remo         P302 + P352 - IF         Statement Remo         P304 + P340 - IF         Statement Remo         P305 + P351 + P         Statement Remo         P305 + P351 + P                       | Insts*       Add statements         of reach of children.       I         of reach of children.       I         ve       I         athing dust/fume/gas/mist/vapours/spray.       I         ve       I         tective gloves/protective clothing/eye protection/face protection.       I         ve       I         on SKIN: Wash with plenty of soap and water.       I         ve       I         INHALED: Remove victim to fresh air and keep at rest in a position comfortable for breathing.       I         ve       I         ata       I         in IN FYES: Rinse cautiously with water for several minutes. Remove contact lenses, if present and easy to do. Continue rinsing.       I         ve       I       I         ata       I       I         in IN FYES: Rinse cautiously with water for several minutes. Remove contact lenses, if present and easy to do. Continue rinsing.       I         ve       I       I         ata       I       I         is in IN FYES: Rinse cautiously with water for several minutes. Remove contact lenses, if present and easy to do. Continue rinsing.       I         ve       I       I       I         ata       I       I       I                                                                                                    |
| Statement         P102 - Keep out         Statement Remo         P261 - Avoid bro         Statement Remo         P280 - Wear pro         Statement Remo         P302 + P352 - IF         Statement Remo         P304 + P340 - IF         Statement Remo         P305 + P351 + P         Statement Remo         P305 + P351 + P                       | ments* Add Satement(s)     of reach of children.     of     of add of children.     ot     athing dust/fume/gas/mist/vapours/spray.     ot     athing dust/fume/gas/mist/vapours/spray.     ot     ot   <                                                                                                    |
| Statement         P102 - Keep out         Statement Remo         P261 - Avoid bro         Statement Remo         P280 - Wear pro         Statement Remo         P302 + P352 - IF         Statement Remo         P304 + P340 - IF         Statement Remo         P305 + P351 + P         Statement Remo         P305 + P351 + P                       | ments*       Advertext         of reach of children.       Image: Comparison of the comparison of the comparison of t            |
| Statement         P102 - Keep out         Statement Remo         P261 - Avoid bro         Statement Remo         P280 - Wear pro         Statement Remo         P302 + P352 - IF         Statement Remo         P304 + P340 - IF         Statement Remo         P305 + P351 + P         Statement Remo         P310 - Immedia         Statement Remo | ments*       Advertext         of reach of children.       Image: Comparison of the comparison of the comparison of t            |
| Statement         P102 - Keep out         Statement Remo         P261 - Avoid bro         Statement Remo         P280 - Wear pro         Statement Remo         P302 + P352 - IF         Statement Remo         P304 + P340 - IF         Statement Remo         P305 + P351 + P         Statement Remo         P310 - Immedia         Statement Remo | ments*                                                                                                    |

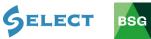

| Hazard S<br>Hazard S<br>Haz | Images  |
|----------------------------------------------------------------------------------------------------|---------|
|                                                                                                    |         |
| Hazard S<br>Statemen<br>26. Taking what you know about substance, the environment<br>in which it is to be used and the information given on the<br>MSDS, add any <b>control measures</b> necessary                                                                                                    | ment(s) |
|                                                                                                    |         |
| Compulsory Control Measures                                                                                                    |         |
| <ul> <li>Enter substance onto COSHH Register</li> <li>Train and instruct operatives or under close upervision of competent person.</li> <li>Minimise personal exposure as far as possible.</li> <li>Display COSHH poster &amp; 12 point plant (COSHH store</li> <li>Record issue of personal protective quipment</li> <li>Add substance specific measures</li> </ul>                                                                                                    |         |
| Substance Specific Control Meisures                                                                                                    |         |
| Control Measure                                                                                                    |         |
|                                                                                                    |         |
| PPE Add PPE                                                                                                    |         |
|                                                                                                    |         |

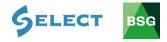

| Compulsory Control Measures                                                                                                    |         |
|----------------------------------------------------------------------------------------------------|---------|
| <ul> <li>Enter substance onto COSHH Register</li> <li>Train and instruct operatives or under close supervision of competent person.</li> <li>Minimise personal exposure as far as possible.</li> <li>Display COSHH poster &amp; 12 point plan in COSHH store</li> <li>Record issue of personal protective equipment</li> <li>Add substance specific measures</li> </ul> |         |
| Substance Specific Control Measures                                                                                                    |         |
| Control Measure                                                                                                    |         |
|                                                                                                    |         |
|                                                                                                    |         |
| рре                                                                                                    | Add PPE |
|                                                                                                    |         |
| 27. Click on<br>Add PPE                                                                                                    |         |
| 28. From the information on the MSDS identify the relevant item(s) and click on each <b>PPE</b> icon to upload                                                                                                    |         |
| Train and instruct operatives or under closes a pervision of competent person.                                                                                                    |         |
| Miningter personal expression as far as model     Choose PPE                                                                                                    |         |
|                                                                                                    | Add PPE |
|                                                                                                    |         |

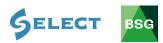

| 29. Taking what you know about the                                                                                                    |                                                                                                    |
|----------------------------------------------------------------------------------------------------|----------------------------------------------------------------------------------------------------|
| substance to be used, re-evaluate the<br>likelihood of that harm occurring taking into<br>account the control measures you have<br>applied | 30. Considering Workplace<br>Exposure Limits (WELs) State<br>whether health surveillance is<br>required |
|                                                                                                    |                                                                                                    |
| PPE                                                                                                    | Add PPE                                                                                                 |
|                                                                                                    |                                                                                                    |
| Level of Residual Risk                                                                                                    |                                                                                                    |
| <ul> <li>○ Low</li> <li>○ Moderate</li> <li>○ High</li> </ul>                                                                              |                                                                                                    |
| Additional                                                                                                    |                                                                                                    |
| Additional                                                                                                    |                                                                                                    |
| Health surveillance O Yes<br>required: O No                                                                                                |                                                                                                    |
| Permit to work or Yes                                                                                                    |                                                                                                    |
| Method Statement<br>required:   No                                                                                                    |                                                                                                    |
|                                                                                                    |                                                                                                    |
|                                                                                                    | Create Assessment                                                                                       |
|                                                                                                    |                                                                                                    |
| 31. Considering the residual risk, site                                                                                                    |                                                                                                    |
| conditions, the task being undertaken<br>and the substance being used, state                                                               | 32. Click on <b>Create</b>                                                                              |
| whether a permit to work and/or a writter                                                                                                  | Assessment                                                                                              |
| method statement is required                                                                                                    |                                                                                                    |

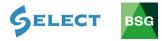

# 5.2 How to save and print a COSHH assessment

#### Saving a COSHH assessment:

| BG                                    | BSG HUB - PEM Builders                                                   | s UK (Demo)                                         |                       | €           |
|---------------------------------------|--------------------------------------------------------------------------|-----------------------------------------------------|-----------------------|-------------|
| Hub Services                          | <ul> <li>◆ Back to Assessments</li> <li>Edit COSHH Assessment</li> </ul> |                                                     |                       |             |
| RAMS                                  | Assessment Details                                                       |                                                     |                       |             |
| Risk Assessments<br>Method Statements | Location *:                                                              | Carriede View V                                     | ]                     |             |
| сознн                                 | Location (Other) *:                                                      | Garside View                                        |                       |             |
| BSG InTel                             | Supplier Name *:                                                         | Tarmac Cement and Lime Ltd,                         |                       |             |
| CDM                                   | Supplier Address 1 *:                                                    | Portland House, Bickenhill Lane, Birmingham B37 78Q |                       |             |
| Training Courses                      | Supplier Address 2:                                                      | Bickenhill Lane,                                    |                       |             |
| Login to Site Report Manager          | Supplier Town *:                                                         | Birmingham                                          |                       |             |
|                                       | Supplier Postcode *:                                                     | 837 78Q                                             |                       |             |
|                                       | Supplier Emergency<br>Telephone *:                                       | 0845 812 623                                        |                       |             |
|                                       | Supplier Email *:                                                        | info-cement@tarmac.com                              |                       |             |
|                                       | Substance Type *:                                                        | Cement ~                                            |                       |             |
|                                       | People at Risk:                                                          | Site Personnel General Public General Public Other  |                       |             |
|                                       | Composition *:<br>(Refer to MSDS                                         | Contains less than 1% crystalline silica            |                       |             |
|                                       | I have read and understand the requirements of this COSHH assessment     | nt.                                                 | Save Assessment Print | Save to PDF |
|                                       |                                                                          |                                                     |                       |             |

1. To save your assessment, click on **Save Assessment** (you can save at any time throughout the process)

| BG                           | BSG HUB - PEM Buil                                       | ders UK (Demo)                            |                                                                             | •   |
|------------------------------|----------------------------------------------------------|-------------------------------------------|-----------------------------------------------------------------------------|-----|
| Hub Services                 | <ul> <li>Back to Assessments</li> </ul>                  |                                           |                                                                             |     |
| Home                         | Edit COSHH Assessment                                    |                                           |                                                                             |     |
| RAMS                         | Assessment I                                             | etails                                    |                                                                             |     |
| Risk Assessments             | Location *:                                              | Garside View                              | ×                                                                           |     |
| Method Statements<br>COSHH   | Location (O                                              |                                           |                                                                             |     |
| BSG InTel                    | Supplier Na                                              | me *: Tarmac Cement and Lime Ltd,         |                                                                             |     |
| CDM                          | Supplier Ad                                              | dress 1 *: Portland House, Bickenhill Lan | e, Birmingham 837 7BQ                                                       |     |
| Training Courses             | Supplier Ad                                              | dress 2: Bickenhill Lane.                 |                                                                             |     |
| Login to Site Report Manager | Supplier To                                              | vn *: Birmingham                          |                                                                             |     |
|                              | Supplier Po                                              | tcode *: 837 78Q                          |                                                                             |     |
|                              | Supplier Em<br>Telephone                                 |                                           |                                                                             |     |
|                              | Supplier Em                                              | ail *: info-cement@tarmac.com             |                                                                             |     |
|                              | Substance T                                              | ype *: Cement                             | ×                                                                           |     |
|                              | People at Ri                                             | [⊻] site Fersonner                        |                                                                             |     |
|                              |                                                          | Client Personnel General Public           |                                                                             |     |
|                              | Compositio                                               | Other                                     |                                                                             |     |
|                              | (Refer to M                                              | DS Contains less than 1% crystallin       | Save Assessment Print Save to                                               | 805 |
|                              | I have read and understand the requirements of this COSI | H assessment.                             | Save Assessment Print Save to                                               |     |
|                              |                                                          |                                           |                                                                             |     |
|                              |                                                          |                                           |                                                                             |     |
| 2 Tick th                    | e Acknowledger                                           | ment                                      |                                                                             |     |
| 2. Hok u                     | box                                                      |                                           | 3. Click on <b>Save to PDF</b> to save the risk assessment to your computer |     |

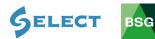

| 1 of 3   ,P | - + 🤉 🖉 🖬 Reto page 👔 Pegerview   All Read stoud 🦧 Add notes 😓 🔤 🔂   😒                                                                                                    |
|-------------|----------------------------------------------------------------------------------------------------|
|             | Substance:       Cernent:       Supplier Details         Location:       Garride Verv       Portuad House, Bickenhil Lane, Birmingham 837         Created Gr:       28-11-2019       Birmingham         Persons at Rink:       Site Personnel       B37 20         Review Date:       28-02-2020       Emmingham:                                                                                                    |
|             | Composition       Contains less than 1% crystalline silica         Hazard Symbols       Image: Composition of the second second                                                                                             |
|             | Hazard Statements<br>H131 - Causes skin Initiation.<br>H131 - May cause an allargic skin reaction.<br>H138 - Cause serious yee seguratory initiation.                                                                                                    |
|             | Precaution Statements P101 - Keep out of reach of children, P102 - Keep out of reach of children, P102 - Keep out of reach of children, P102 - Keep uncertained of the statement of the statement |
|             | 4. Click on the save icon (this may                                                                                                    |

4. Click on the save icon (this may differ depending what web browser you are using)

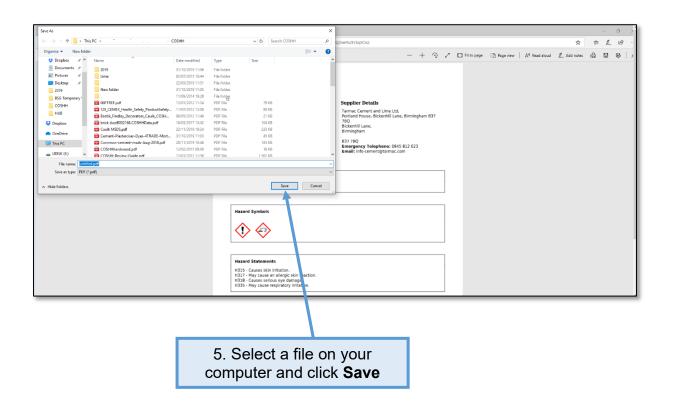

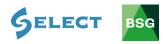

# Printing a COSHH Assessment:

| G                                                                                                    | BSG HUB - PE                                        | Enn Banacio                                                                                                    | OK (Denio)                                                                                                    |         |      |                 |               |
|----------------------------------------------------------------------------------------------------|-----------------------------------------------------|----------------------------------------------------------------------------------------------------|----------------------------------------------------------------------------------------------------|---------|------|-----------------|---------------|
| Services                                                                                                    | ← Back to Assessments                               |                                                                                                    |                                                                                                    |         |      |                 |               |
| Jervices                                                                                                    | Edit COSHH Asse                                     | ssment                                                                                                    |                                                                                                    |         |      |                 |               |
|                                                                                                    |                                                     | Assessment Details                                                                                                    |                                                                                                    |         |      |                 |               |
|                                                                                                    |                                                     | Location *:                                                                                                    | Ganside View                                                                                                    |         | ~    |                 |               |
|                                                                                                    |                                                     | Location (Other) *:                                                                                                    | Garside View                                                                                                    |         |      |                 |               |
|                                                                                                    |                                                     | Supplier Name *:                                                                                                    | Tarmac Cement and Lime Ltd,                                                                                                    |         |      |                 |               |
|                                                                                                    |                                                     | Supplier Address 1 *:                                                                                                    | Portland House, Bickenhill Lane, Birmingham B37 7B                                                                                                    | Q       |      |                 |               |
|                                                                                                    |                                                     | Supplier Address 2:                                                                                                    | Bickenhill Lane.                                                                                                    |         |      |                 |               |
|                                                                                                    |                                                     | Supplier Town *:                                                                                                    | Birmingham                                                                                                    |         |      |                 |               |
|                                                                                                    |                                                     | Supplier Postcode *:                                                                                                    | 837 7BQ                                                                                                    |         |      |                 |               |
|                                                                                                    |                                                     | Supplier Emergency<br>Telephone *:                                                                                                    | 0845 812 623                                                                                                    |         |      |                 |               |
|                                                                                                    |                                                     | Supplier Email *:                                                                                                    | info-cement@tarmac.com                                                                                                    |         |      |                 |               |
|                                                                                                    |                                                     | Substance Type *:                                                                                                    | Cement                                                                                                    |         | ~    |                 |               |
|                                                                                                    |                                                     |                                                                                                    | Site Personnel                                                                                                    |         |      |                 |               |
|                                                                                                    |                                                     |                                                                                                    | ] Client Personnel<br>] General Public                                                                                                    |         |      |                 |               |
|                                                                                                    |                                                     | Composition *:                                                                                                    | ] Other                                                                                                    |         |      |                 |               |
|                                                                                                    |                                                     | (Refer to MSDS                                                                                                    | Contains less than 1% crystalline silica                                                                                                    |         |      | Save Assessment | Print Save to |
|                                                                                                    | They read and understand the rea                    | quirements or this COSHH assessment.                                                                                                    |                                                                                                    |         |      |                 |               |
|                                                                                                    |                                                     |                                                                                                    |                                                                                                    |         |      |                 |               |
| Ack                                                                                                    | knowledger                                          | nent box                                                                                                    |                                                                                                    | hard    | сору |                 |               |
| Ack                                                                                                    | knowledger                                          | 3. When                                                                                                    | complete, click                                                                                                    | on      | сору |                 |               |
| Ack                                                                                                    | knowledgen                                          | 3. When                                                                                                    | complete, click<br>o Assessment                                                                                                    | on      | сору |                 |               |
| Ack                                                                                                    | knowledgen                                          | 3. When                                                                                                    |                                                                                                    | on      | сору |                 |               |
|                                                                                                    | [                                                   | 3. When<br>Back 1                                                                                                    | o Assessment                                                                                                    | on      | сору |                 |               |
| R                                                                                                    | [                                                   | 3. When<br>Back 1                                                                                                    |                                                                                                    | on      | сору |                 |               |
| ACK                                                                                                    | BSG HUB - I                                         | 3. When<br>Back t<br>PEM Builder                                                                                                    | o Assessment                                                                                                    | on      | сору |                 |               |
| ub Services                                                                                                  | BSG HUB - F                                         | 3. When<br>Back f<br>PEM Builder                                                                                                    | o Assessment                                                                                                    | on      | сору |                 |               |
| R                                                                                                    | BSG HUB - F                                         | 3. When<br>Back to<br>PEM Builder<br>ssessment                                                                                                    | o Assessment                                                                                                    | on      | сору |                 |               |
| ub Services<br>une<br>Mis<br>Niek Assessments<br>Method Statements                                           | BSG HUB - F                                         | 3. When<br>Back 1<br>PEM Builder<br>ssessment                                                                                                    | o Assessment                                                                                                    | on      | copy |                 |               |
| Ub Services<br>une<br>Misk Assessments<br>Method Statements<br>coSHH                                         | BSG HUB - F                                         | 3. When<br>Back 1<br>PEM Builder<br>ssessment<br>Assessment Details<br>Location *:<br>Location (Other) *:                                                                                                    | o Assessment<br>s UK (Demo)                                                                                                    | on      | сору |                 |               |
| Ub Services<br>Intervices<br>Method Statements<br>COSHI<br>G Intel                                           | BSG HUB - F                                         | 3. When<br>Back 1<br>PEM Builder<br>ssessment<br>Assessment Details<br>Location *:<br>Location (Other) *:<br>Supplier Name *:                                                                                                    | o Assessment<br>s UK (Demo)                                                                                                    | on<br>s | сору |                 |               |
| ub Services<br>we                                                                                            | BSG HUB - F                                         | 3. When<br>Back 1<br>PEM builder<br>ssessment<br>Location *:<br>Location (Other) *:<br>Supplier Name *:<br>Supplier Address 1 *:                                                                                                    | o Assessment<br>s UK (Demo)                                                                                                    | on<br>s | сору |                 |               |
| UD Services<br>une<br>Mis<br>PikkAssessments<br>Method Statements<br>cosHel<br>G (intel<br>Mithod Statements | BSG HUB - F<br>Back to Assessments<br>Edit COSHH AS | 3. When<br>Back 1<br>PEM builder<br>sessment<br>Asessment Details<br>Location *:<br>Location et al.<br>Supplier Name *:<br>Supplier Name *:<br>Supplier Address 1 *:                                                                                                    | o Assessment<br>s UK (Demo)                                                                                                    | on<br>s | сору |                 |               |
| ub Services<br>we                                                                                            | BSG HUB - F<br>Back to Assessments<br>Edit COSHH AS | 3. When<br>Back 1<br>PEM builder<br>ssessment<br>Location *:<br>Location (Other) *:<br>Supplier Name *:<br>Supplier Address 1 *:                                                                                                    | Carside View Carside View Carside View Carside View Tarmac Cement and Lime Ltd. Protland House, Bickenhill Lane, Birmingham B3 Bickenhill Lane, Birmingham                                                                                                    | on<br>s | сору |                 |               |
| UD Services<br>une<br>Mis<br>PikkAssessments<br>Method Statements<br>cosHel<br>G (intel<br>Mithod Statements | BSG HUB - F<br>Back to Assessments<br>Edit COSHH AS | 3. When<br>Back 1<br>PEM Builder<br>ssessment<br>Location *:<br>Location *:<br>Location (Other) *:<br>Supplier Address 1 *:<br>Supplier Address 2:<br>Supplier Address 2:<br>Supplier Fostcode *:<br>Supplier Fostcode *:                                                                                                    | o Assessment<br>s UK (Demo)                                                                                                    | on<br>s | сору |                 |               |
| UD Services<br>une<br>Mis<br>PikkAssessments<br>Method Statements<br>cosHel<br>G (intel<br>Mithod Statements | BSG HUB - F<br>Back to Assessments<br>Edit COSHH AS | 3. When<br>Back 1<br>PEM Builder<br>Sessment<br>Leation *:<br>Leation *:<br>Leation (Other) *:<br>Supplier Address 1 *:<br>Supplier Address 2:<br>Supplier Address 2:<br>Supplier Town *:<br>Supplier Fostcode *:<br>Supplier Fostcode *:                                                                                                    | o Assessment<br>s UK (Demo)                                                                                                    | on<br>s | copy |                 |               |
| UD Services<br>une<br>Mis<br>PikkAssessments<br>Method Statements<br>cosHel<br>G (intel<br>Mithod Statements | BSG HUB - F<br>Back to Assessments<br>Edit COSHH AS | 3. When<br>Back 1<br>PEM Builder<br>Sessment<br>Assessment Details<br>Location *:<br>Location *:<br>Location (Other) *:<br>Supplier Address 2:<br>Supplier Address 2:<br>Supplier Address 2:<br>Supplier Town *:<br>Supplier Town *:<br>Supplier Town *:<br>Supplier Imergency<br>Telephone *:<br>Supplier Imergency                                                                                 | o Assessment<br>s UK (Demo)<br>Carside View<br>Carside View<br>Tarmac Cement and Line Ltd.<br>Portland House, Bickenhill Lane, Birningham B3<br>Bickenhill Lane,<br>Birningham<br>B37 780<br>0655 812 623<br>info-cement@tarmac.com                                                                                                    | on<br>s | copy |                 |               |
| UD Services<br>une<br>Mis<br>PikkAssessments<br>Method Statements<br>cosHel<br>G (intel<br>Mithod Statements | BSG HUB - F<br>Back to Assessments<br>Edit COSHH AS | 3. When<br>Back 1<br>PEM builder<br>Seessment<br>Location *:<br>Location (Other) *:<br>Supplier Address 1*:<br>Supplier Address 2:<br>Supplier Address 2:<br>Supplier Address 2:<br>Supplier Fostcode *:<br>Supplier Fostcode *:<br>Supplier Fostcode *:<br>Supplier Fostcode *:<br>Supplier Fostcode *:<br>Supplier Fostcode *:<br>Supplier Fostcode *:<br>Supplier fimail *:<br>Supplier fimail *: | o Assessment<br>s UK (Demo)                                                                                                    | on<br>s | copy |                 |               |
| UD Services<br>une<br>Mis<br>PikkAssessments<br>Method Statements<br>cosHel<br>G (intel<br>Mithod Statements | BSG HUB - F<br>Back to Assessments<br>Edit COSHH AS | 3. When<br>Back 1<br>PEM Builder<br>Sessment<br>Assessment Details<br>Location *:<br>Location *:<br>Location (Other) *:<br>Supplier Address 2:<br>Supplier Address 2:<br>Supplier Address 2:<br>Supplier Town *:<br>Supplier Town *:<br>Supplier Town *:<br>Supplier Imergency<br>Telephone *:<br>Supplier Imergency                                                                                 | o Assessment<br>s UK (Demo)                                                                                                    | on<br>s | copy |                 |               |
| UD Services<br>une<br>Mis<br>PikkAssessments<br>Method Statements<br>cosHel<br>G (intel<br>Mithod Statements | BSG HUB - F<br>Back to Assessments<br>Edit COSHH AS | 3. When<br>Back 1<br>PEM builder<br>Seessment<br>Location *:<br>Location (Other) *:<br>Supplier Address 1*:<br>Supplier Address 2:<br>Supplier Address 2:<br>Supplier Address 2:<br>Supplier Fostcode *:<br>Supplier Fostcode *:<br>Supplier Fostcode *:<br>Supplier Fostcode *:<br>Supplier Fostcode *:<br>Supplier Fostcode *:<br>Supplier Fostcode *:<br>Supplier fimail *:<br>Supplier fimail *: | Carada Vore Carada Vore Carada | on<br>s | copy |                 |               |

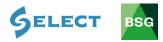

### 5.3 How to delete a COSHH assessment

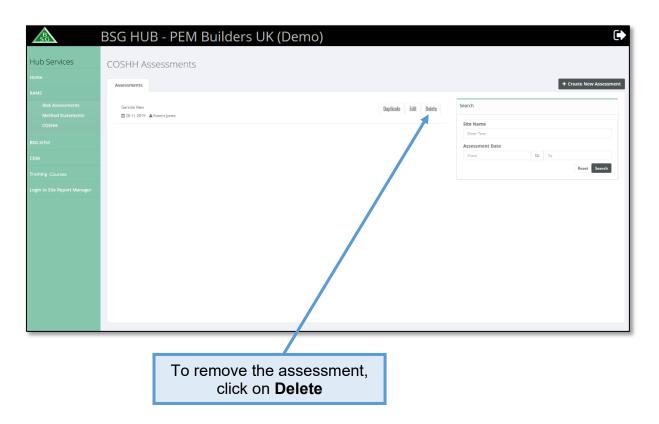

### 5.4 How to edit an existing COSHH assessment

|                                       | BSG HUB - PEM Builders UK (Demo)                                                        | •                       |
|---------------------------------------|-----------------------------------------------------------------------------------------|-------------------------|
| Hub Services                          | COSHH Assessments                                                                       |                         |
| Home                                  | Assessments                                                                             | + Create New Assessment |
| RAMS                                  | 7112012020                                                                              |                         |
| Risk Assessments<br>Method Statements | Gariste Vew Duplicate Edit Delete Search                                                |                         |
| СОЗНН                                 | Site Name                                                                               |                         |
| BSG InTel                             | Lour Tex<br>Assessment                                                                  | inte                    |
| CDM                                   | From                                                                                    | to To                   |
| Training Courses                      |                                                                                         | Reset Search            |
| Login to Site Report Manager          |                                                                                         |                         |
|                                       |                                                                                         |                         |
|                                       |                                                                                         |                         |
|                                       | Clicking <b>Edit</b> will allow you to go back into the assessment and make any changes |                         |

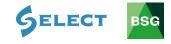

# 5.5 How to duplicate a COSHH assessment

|                                      | BSG HUB - PEM Builders UK (Demo)               |                       | •                                       |
|--------------------------------------|------------------------------------------------|-----------------------|-----------------------------------------|
| Hub Services                         | COSHH Assessments                              |                       |                                         |
| RAMS                                 | Assessments                                    |                       | + Create New Assessment                 |
| Risk Assessments<br>Method Statement | Garade View<br>22515-2019 & Robert Jones       | Duplicate Edit Delete | Search                                  |
| COSHH<br>BSG InTel                   |                                                |                       | Site Name<br>Enter Test                 |
| срм                                  |                                                |                       | Assessment Date From to To Reset Search |
| Training Courses                     |                                                |                       |                                         |
|                                      |                                                |                       |                                         |
|                                      |                                                |                       |                                         |
|                                      |                                                |                       |                                         |
|                                      |                                                |                       |                                         |
|                                      |                                                |                       |                                         |
|                                      |                                                |                       |                                         |
|                                      |                                                |                       |                                         |
|                                      | 1. Assessments can be duplicated               |                       |                                         |
|                                      | by pressing <b>Duplicate</b>                   |                       |                                         |
|                                      |                                                |                       |                                         |
|                                      | BSG HUB - PEM Builders UK (Demo)               |                       | •                                       |
| Hub Services                         | COSHH Assessments                              |                       |                                         |
| Home                                 | Assessments                                    |                       | + Create New Assessment                 |
| Risk Assessments<br>Method Statement | Garstide Wew<br>(228-11-2019)   Alkober: jones | Duplicate Edit Delete | Search                                  |
| сознн                                | Garsde View<br>∰23-11-2019 ▲Robert Jones       | Duplicate Edit Delete | Site Name<br>Enter Test                 |
| BSG InTel                            |                                                |                       | Assessment Date From to To              |
| Training Courses                     |                                                |                       | Reset Search                            |
| Login to Site Report Man             |                                                |                       |                                         |
|                                      |                                                |                       |                                         |
|                                      |                                                |                       |                                         |
|                                      |                                                |                       |                                         |
|                                      |                                                |                       |                                         |
|                                      |                                                |                       |                                         |
|                                      |                                                |                       |                                         |
|                                      | 2. Click <b>Edit</b> to easily use an          |                       |                                         |
|                                      | assessment for a similar site                  |                       |                                         |
|                                      |                                                |                       |                                         |

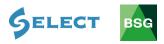

#### 5.6 How to search for a COSHH assessment

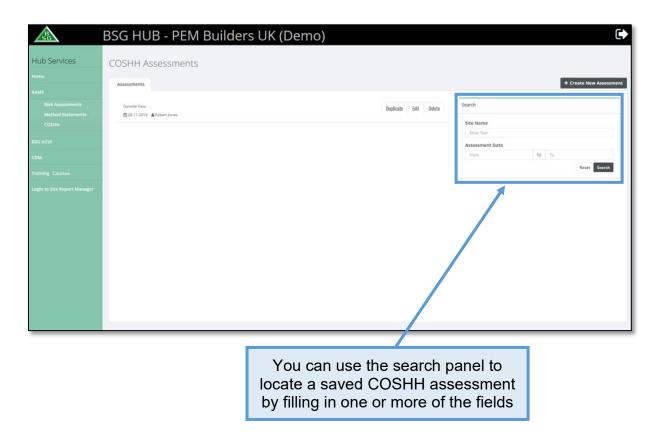

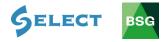

### 6.0 Method Statements

#### Introduction

Although not a legal requirement Method Statements have become the recognised way of creating a Safe System of Work (SSoW) for tasks that have been evaluated as high or medium risk by risk assessment. This guide gives you a brief overview of how to create, save and method statements.

| BGSG                                                                  | BSG HUB - P                                            | PEM Builders UK (                | (Demo)                                                |            |                                               | €                      |
|-----------------------------------------------------------------------|--------------------------------------------------------|----------------------------------|-------------------------------------------------------|------------|-----------------------------------------------|------------------------|
| Hub Services<br>Home<br>RAMS<br>Bisk Assessments<br>Method Statements |                                                        |                                  | Welco<br>Robert J                                     | me<br>ones |                                               |                        |
| COSHH REG INTEL                                                       | Inspections<br>59<br>Total Inspections                 |                                  | Sites<br>4<br>Total Active Sites                      |            | Workforce<br>85<br>Total Registered Workforce | :01                    |
| Training Courses                                                      | BSG New Vetter<br>View New Setter<br>Circl initio view | A                                | Site Notification Site Notification Cick link to view |            | Contact<br>BSG Support<br>Ock link to view    | C.                     |
|                                                                       |                                                        |                                  |                                                       |            |                                               |                        |
|                                                                       |                                                        | 1. Click on <b>M</b><br>Statemer | nts                                                   |            |                                               |                        |
|                                                                       | BSG HUB - P                                            | PEM Builders UK (                | (Demo)                                                |            |                                               | ۥ                      |
| Hub Services                                                          | Method Stateme                                         | ents                             |                                                       |            |                                               |                        |
| RAMS<br>Risk Assessments                                              | Method Statements There are no method statement        | ents to list.                    |                                                       |            | Search                                        | + Create New Statement |
| Method Statements<br>COSHH                                            |                                                        |                                  |                                                       |            | Site Name                                     |                        |
| BSG InTel                                                             |                                                        |                                  |                                                       |            | Enter Text Statement Date                     |                        |
|                                                                       |                                                        |                                  |                                                       |            | From                                          | to To Reset Search     |
| Training Courses                                                      |                                                        |                                  |                                                       |            |                                               | 2                      |
|                                                                       |                                                        |                                  |                                                       |            |                                               |                        |
|                                                                       |                                                        |                                  |                                                       |            |                                               |                        |
|                                                                       |                                                        |                                  |                                                       |            |                                               |                        |
|                                                                       |                                                        |                                  |                                                       |            |                                               |                        |
|                                                                       |                                                        |                                  |                                                       |            |                                               |                        |
|                                                                       |                                                        |                                  |                                                       |            |                                               |                        |
|                                                                       |                                                        |                                  | 2. Click or                                           | Create     |                                               |                        |

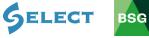

3. Type in site or job reference here

| BG                                        | BSG HUB - PER        | A Builders                    | UK (Demo)                                                                                                    |
|-------------------------------------------|----------------------|-------------------------------|----------------------------------------------------------------------------------------------------|
| Hub Services                              | ← Back to Statements |                               |                                                                                                    |
| Home                                      | New Method Stater    | ment                          |                                                                                                    |
| RAMS                                      |                      | Statement Details             |                                                                                                    |
| Risk Assessments<br>Method Statements     |                      | Your Reference :              | [keference                                                                                                    |
| СОЅНН                                     |                      | Title *:                      | Title                                                                                                    |
| BSG InTel                                 |                      | Location:                     |                                                                                                    |
| CDM<br>Training Courses                   |                      | Location (Other):             | If required location, not listed in the drop down menu, continue to "Location (Other)" box below and enter location name V     |
| Login to Site Report Manager              |                      | Address 1 *:                  | Address 1                                                                                                    |
|                                           |                      | Address 2:                    | Address 2                                                                                                    |
|                                           |                      | County :                      | County                                                                                                    |
|                                           |                      | Postcode *:                   | Postcode                                                                                                    |
|                                           |                      | Site Manager *:               | Site Manager                                                                                                    |
|                                           |                      | Site Manager<br>Telephone *:  | Site Manager Telephone                                                                                                    |
|                                           |                      | Site Manager Email :          | Site Manager Email                                                                                                    |
|                                           |                      | Pre-Commencement              |                                                                                                    |
| http://bsg.resourcetrack.co.uk/login.phtm |                      | Checks *:                     |                                                                                                    |
|                                           |                      |                               |                                                                                                    |
|                                           |                      |                               | 4. Type the title of                                                                                                    |
|                                           |                      |                               | the statement here                                                                                                    |
|                                           |                      |                               |                                                                                                    |
|                                           |                      |                               |                                                                                                    |
|                                           |                      |                               |                                                                                                    |
| 1 0                                       | lick on the Le       | oction t                      | ab and nick the relevant site                                                                                                  |
|                                           |                      |                               | ab and pick the relevant site                                                                                                  |
| (u                                        | le siles you n       | ave noui                      | ied to us will appear here)                                                                                                    |
|                                           |                      |                               |                                                                                                    |
| BGSG                                      | BSG HUB - PEN        | / Builders                    | UK (Demo) 🕞                                                                                                    |
| Hub Services                              | Back to Statements   |                               |                                                                                                    |
| Home                                      | New Method State     | ment                          |                                                                                                    |
|                                           |                      | Star ment Details             |                                                                                                    |
|                                           |                      | Your Refu ence :              | peterence                                                                                                    |
|                                           |                      | Title *:                      | Title                                                                                                    |
|                                           |                      |                               |                                                                                                    |
|                                           |                      | Location:                     | If required location is not listed in the drop down menu, continue to "Location (Other)" box below and enter location name 🛛 🗸 |
|                                           |                      | Location (Other):             | Location Name                                                                                                    |
|                                           |                      | Address 1 *:<br>Address 2:    | Address 1                                                                                                    |
|                                           |                      | County :                      | Address 2                                                                                                    |
|                                           |                      | Postcode *:                   | Postcode                                                                                                    |
|                                           |                      | Site Manager *:               | Ste Manager                                                                                                    |
|                                           |                      | Site Manager<br>Telephone *:  | Site Manager Telephone                                                                                                    |
|                                           |                      | Site Manager Email :          | Site Manager Email                                                                                                    |
|                                           |                      |                               |                                                                                                    |
| http://bsg.resourcetrack.co.uk/login.phtm | 2                    | Pre-Commencement<br>Checks *: |                                                                                                    |
|                                           |                      |                               |                                                                                                    |
|                                           |                      |                               |                                                                                                    |
|                                           |                      |                               | 5. If you have not notified us of the site,                                                                                    |
|                                           |                      |                               | type the site location here                                                                                                    |
|                                           |                      |                               | , , , , , , , , , , , , , , , , , , ,                                                                                          |

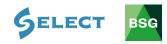

|                                            | BSG HUB - PEN                                | 1 Builders                    | s UK (Demo                             |                                                                                         | € |
|--------------------------------------------|----------------------------------------------|-------------------------------|----------------------------------------|-----------------------------------------------------------------------------------------|---|
| lub Services                               | + Back to Statements                         |                               |                                        |                                                                                         |   |
| ome                                        | New Method Staten                            | nent                          |                                        |                                                                                         |   |
| NMS                                        |                                              | Statement Details             |                                        |                                                                                         |   |
| Risk Assessments<br>Method Statements      |                                              | Your Reference :              | Reference                              |                                                                                         |   |
| сознн                                      |                                              | Title *:                      | Title                                  |                                                                                         |   |
| SG InTel                                   |                                              |                               |                                        |                                                                                         |   |
| м                                          |                                              | Location:                     | If required location is not listed     | in the drop down menu, continue to "Location (Other)" box below and enter location name |   |
| aining Courses                             |                                              | Location (Other):             | Location Name                          |                                                                                         |   |
| ogin to Site Report Manager                |                                              | Address 1 *:                  | Address 1                              |                                                                                         |   |
|                                            | 1                                            | Address 2:                    | Address 2                              |                                                                                         |   |
|                                            |                                              | County :<br>Postcode *:       | County                                 |                                                                                         |   |
|                                            |                                              | Site Manager *:               | Postcode                               |                                                                                         |   |
|                                            |                                              | Site Manager                  | Site Manager<br>Site Manager Telephone |                                                                                         |   |
|                                            |                                              | Telephone *:                  |                                        |                                                                                         |   |
|                                            |                                              | Site Manager Email :          | Site Manager Email                     |                                                                                         |   |
| s//bsg.resourcetrack.co.uk/login.phtml     |                                              | Pre-Commencement<br>Checks *: |                                        | 1                                                                                       |   |
|                                            | 1                                            |                               |                                        |                                                                                         |   |
| 4                                          |                                              |                               |                                        | 7. Type in Site                                                                         |   |
|                                            |                                              |                               |                                        | Manager/Supervisor                                                                      |   |
| 6. I                                       | ype in the site                              | e addres                      | S                                      | details                                                                                 |   |
|                                            |                                              |                               | - 1                                    | uetalis                                                                                 |   |
|                                            | e in any chec<br>< commencin<br>access to we | g i.e. Sc                     | affold cor                             |                                                                                         |   |
|                                            |                                              |                               |                                        |                                                                                         |   |
| Pre-Commence<br>Checks *:                  | ment                                         | ţ                             |                                        |                                                                                         |   |
| Description of \<br>*:                     | Work                                         |                               |                                        |                                                                                         |   |
|                                            |                                              |                               |                                        |                                                                                         |   |
| Sequence of Wo                             | ork *:                                       |                               |                                        |                                                                                         |   |
| Plant Required                             | *:                                           |                               |                                        |                                                                                         |   |
| Site Specific Ha<br>*:                     | zards                                        |                               |                                        |                                                                                         |   |
| Access to Work<br>*:                       | area                                         |                               |                                        |                                                                                         |   |
| Amendments a<br>additional<br>information: | ind                                          |                               |                                        |                                                                                         |   |
|                                            |                                              |                               |                                        |                                                                                         |   |
|                                            |                                              |                               |                                        |                                                                                         |   |
|                                            |                                              |                               |                                        | 9. Type in a brief<br>description of task to be<br>carried out                          |   |
|                                            |                                              |                               |                                        |                                                                                         |   |

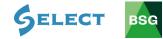

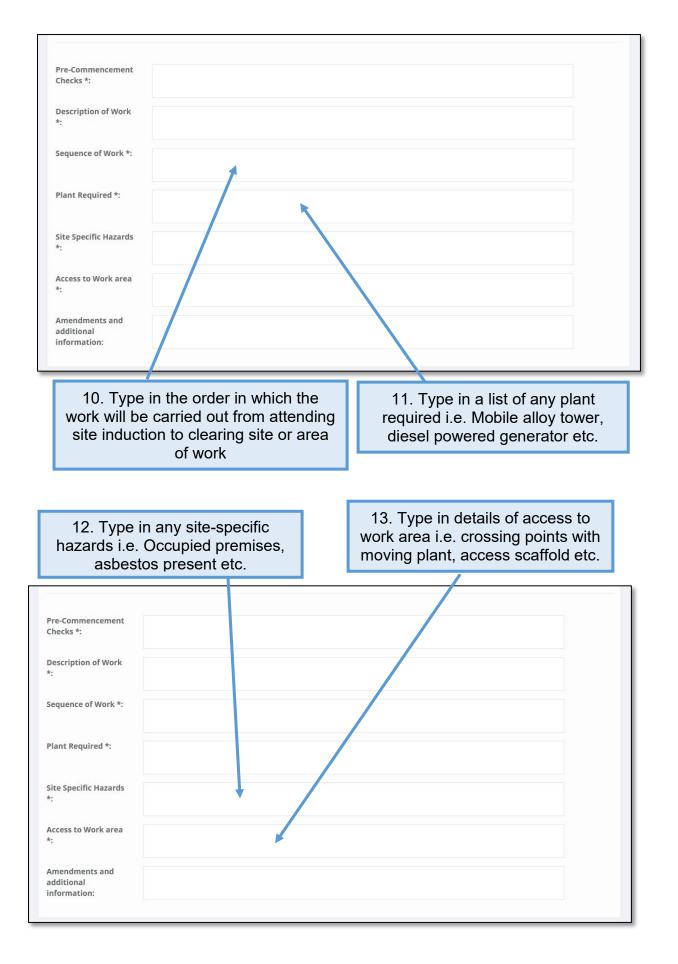

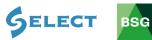

| Pre-Commencement<br>Checks *:                                               |                                                                                    |                                                                                       |                                                                   |
|-----------------------------------------------------------------------------|------------------------------------------------------------------------------------|---------------------------------------------------------------------------------------|-------------------------------------------------------------------|
| Description of Work<br>*:                                                   |                                                                                    |                                                                                       |                                                                   |
| Sequence of Work *:                                                         |                                                                                    |                                                                                       |                                                                   |
| Plant Required *:                                                           |                                                                                    |                                                                                       |                                                                   |
| Site Specific Hazards<br>*:                                                 |                                                                                    |                                                                                       |                                                                   |
| Access to Work area<br>*:                                                   |                                                                                    |                                                                                       |                                                                   |
| Amendments and<br>additional<br>information:                                |                                                                                    |                                                                                       |                                                                   |
| information:                                                                |                                                                                    |                                                                                       |                                                                   |
|                                                                             |                                                                                    |                                                                                       |                                                                   |
| any extra i                                                                 |                                                                                    | e initial stage for<br>on to be added<br>briefing                                     |                                                                   |
|                                                                             |                                                                                    |                                                                                       |                                                                   |
|                                                                             |                                                                                    |                                                                                       | 15. Click to upload risk assessments,                             |
|                                                                             |                                                                                    |                                                                                       | COSHH assessments, permits and an<br>Pre-Construction Information |
|                                                                             |                                                                                    |                                                                                       |                                                                   |
|                                                                             |                                                                                    |                                                                                       |                                                                   |
| Relevant informat                                                           | on supplied by Clien                                                               | t / Principal Contractor (please enter NA i                                           | if not applicable, max file size (MB)                             |
|                                                                             |                                                                                    |                                                                                       |                                                                   |
|                                                                             |                                                                                    |                                                                                       |                                                                   |
|                                                                             |                                                                                    | + Drop fil                                                                            | es to upload                                                      |
|                                                                             |                                                                                    |                                                                                       |                                                                   |
|                                                                             |                                                                                    | (or                                                                                   | click)                                                            |
|                                                                             |                                                                                    |                                                                                       |                                                                   |
|                                                                             |                                                                                    |                                                                                       |                                                                   |
| Emergency Procee                                                            | ures                                                                               |                                                                                       |                                                                   |
| 1. Stop work im<br>2. Remove all p<br>3. If emergency                       | nediately<br>rsonnel from dange<br>involves structural p                           | r area<br>roblems contact Contract Manager<br>rsons or other property, follow Company | safety procedures.                                                |
| 1. Stop work im<br>2. Remove all p<br>3. If emergency                       | nediately<br>rsonnel from dange<br>involves structural p                           | roblems contact Contract Manager                                                      | safety procedures.                                                |
| 1. Stop work im<br>2. Remove all p<br>3. If emergency                       | mediately<br>rsonnel from dange<br>involves structural p<br>involves injury to per | roblems contact Contract Manager                                                      | safety procedures.                                                |
| 1. Stop work im     2. Remove all p     3. If emergency     4. If emergency | mediately<br>rsonnel from dange<br>involves structural p<br>involves injury to per | roblems contact Contract Manager<br>rsons or other property, follow Company           | safety procedures.                                                |
| 1. Stop work im<br>2. Remove all p<br>3. If emergency<br>4. If emergency    | mediately<br>rsonnel from dange<br>involves structural p<br>involves injury to per | roblems contact Contract Manager                                                      | safety procedures.                                                |

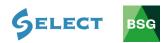

|                        |                                                 |                                                              | 16. Add any site-specific<br>emergency procedures |
|------------------------|-------------------------------------------------|--------------------------------------------------------------|---------------------------------------------------|
|                        |                                                 |                                                              |                                                   |
| brick<br>dustB002168.  | Common-<br>cement-<br>msds-Aug-                 | Diesel CoSH<br>Assessment.d                                  |                                                   |
| 0.1 MiB<br>Remove file | 2018.pdf<br>0.2 MiB<br>Remove file              | 59 KiB<br>Remove file                                        |                                                   |
|                        |                                                 |                                                              |                                                   |
| ergency Procedures     |                                                 |                                                              |                                                   |
| If emergency involve   | nel from danger area<br>ves structural problems | contact Contract Manager<br>other property, follow Company s | safety procedures                                 |
| In emergency involve   | ves injury to persons or                        | strier property, follow Company's                            | anety procedures.                                 |
|                        |                                                 |                                                              |                                                   |
| sonnel Involved        |                                                 |                                                              |                                                   |
| itle                   | Pec                                             | ppte                                                         |                                                   |
|                        |                                                 |                                                              |                                                   |
|                        |                                                 | titles and name                                              |                                                   |

| Personnel Involved |        |                         |                         |
|--------------------|--------|-------------------------|-------------------------|
| Title              | People |                         |                         |
| PPE                |        |                         | Add PPE                 |
|                    |        |                         | Create Method Statement |
|                    |        | 18. Click on Add<br>PPE |                         |

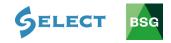

| 19. From the information on the relevant assessments, identify the relevant <b>PPE</b> item(s) and click on each to upload 20. Click on <b>Create Method Statement</b>                                                                                                    |   |
|----------------------------------------------------------------------------------------------------|---|
| Emergency Procedures         1. Stop work immediately         2. Remove all personnel from danger area         3. If emergency involves structural problems contact Contract Manager         4. If emergency involves injury to persons or other property, follow Company safety procedures. |   |
| Personnel Involved Title People PPE Add PP                                                                                                    | E |

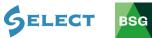

# 6.2 How to save and print a method statement

### Saving a method statement

| Emergency Procedures                                                                                                    |                                                                                 |                                 |                |                           |
|----------------------------------------------------------------------------------------------------|---------------------------------------------------------------------------------|---------------------------------|----------------|---------------------------|
| <ol> <li>Stop work immediately</li> <li>Remove all personnel from dange</li> <li>If emergency involves structural p</li> <li>If emergency involves injury to pe</li> </ol>                                            | problems contact Contract Manag                                                 |                                 |                |                           |
|                                                                                                    |                                                                                 |                                 |                |                           |
| Personnel Involved                                                                                                    |                                                                                 |                                 |                |                           |
| Title                                                                                                    | People                                                                          |                                 | li.            |                           |
| PPE                                                                                                    |                                                                                 |                                 |                | Add PPE                   |
|                                                                                                    |                                                                                 |                                 |                |                           |
|                                                                                                    |                                                                                 |                                 |                |                           |
| I have read and understand the r                                                                                                    | equirements of this Method Sta                                                  | atement.                        | Save Statement | Print Save to PDI         |
| 1. To save yo                                                                                                    |                                                                                 | broughout the                   | nrocase)       |                           |
| 1. To save yo<br>(you can sa                                                                                                    | ave at any time t                                                               |                                 |                |                           |
| (you can sa                                                                                                    | er area<br>roblems contact Contract Manage                                      | er                              |                |                           |
| (you can sa<br>imergency Procedures<br>1. Stop work immediately<br>2. Remove all personnel from dange<br>3. If emergency involves structural p                                                                        | er area<br>roblems contact Contract Manage                                      | er                              |                |                           |
| (you can sa<br>imergency Procedures<br>1. Stop work immediately<br>2. Remove all personnel from dange<br>3. If emergency involves structural p<br>4. If emergency involves injury to pe                               | er area<br>roblems contact Contract Manage                                      | er                              |                |                           |
| (you can sa<br>imergency Procedures<br>1. Stop work immediately<br>2. Remove all personnel from dange<br>3. If emergency involves structural p<br>4. If emergency involves injury to pe                               | r area<br>roblems contact Contract Manage<br>rsons or other property, follow Cc | er                              |                | Add PPE                   |
| (you can sa<br>mergency Procedures<br>1. Stop work Immediately<br>2. Remove all personnel from dange<br>3. If emergency involves structural p<br>4. If emergency involves injury to pe<br>ersonnel Involved<br>Title  | r area<br>roblems contact Contract Manage<br>rsons or other property, follow Cc | er<br>mpany safety procedures.  |                | Add PPE                   |
| (you can sa<br>mergency Procedures<br>1. Stop work Immediately<br>2. Remove all personnel from dange<br>3. If emergency involves structural p<br>4. If emergency involves injury to pe<br>Personnel Involved<br>Title | r area<br>roblems contact Contract Manage<br>rsons or other property, follow Co | er<br>ompany safety procedures. | Save Statement | Add PPE Print Save to PDF |

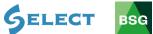

49

| n of 3   P                                       | — + 🤉 🖍 🗔 Rit to page 🔝 Page view   A <sup>0</sup> Read about 🔍 Add notes 🖨 🗟 🔂   🕫                                                                                                    |
|--------------------------------------------------|----------------------------------------------------------------------------------------------------|
|                                                  |                                                                                                    |
| PEM Build                                        | lers UK (Demo)                                                                                                    |
| Method Stateme<br>Title:                         | ent Bricklaying                                                                                                    |
| Document Refer                                   | rence: M5 993                                                                                                    |
| and efficiently. It<br>by those carrying         | tement has been produced to assist the site staff to carry out an operation safely<br>is therefore essential that all relevant information is passed onto and understood<br>out the work.<br>on or deviation of this Method Statement will be made without the agreement of the |
| Contracts Manag                                  | per/Supervisor.                                                                                                    |
| Company Name                                     |                                                                                                    |
| Address:                                         | MS 993                                                                                                    |
| Contract Name:                                   |                                                                                                    |
| Address:                                         | Silver Street                                                                                                    |
|                                                  | Devon<br>EX13 SAF                                                                                                    |
| Site Manager:                                    | Simon Matthews                                                                                                    |
| Contact Details:                                 | : Phone: 07727 123456<br>Email: simin@pem.co.uk                                                                                                    |
|                                                  |                                                                                                    |
| 1. Relevant<br>N/A                               | t information supplied by Client / Principal Contractor                                                                                                    |
| Access cli                                       | mencement Checks<br>err prefet and cured                                                                                                    |
| 3. Descript<br>Laying Br                         | ian of Work<br>Licks and blocks from DPC to first scaffold lift                                                                                                    |
| 4. Sequenc<br>querque<br>specificit<br>conientes | e of Work                                                                                                    |
|                                                  |                                                                                                    |
|                                                  |                                                                                                    |
|                                                  |                                                                                                    |
|                                                  |                                                                                                    |
|                                                  |                                                                                                    |

4. Click on the save icon (this may differ depending what web browser you are using)

|                              |                                                    | PEM Bu                               | uilders UF               | K (Demo)        | )                |        |                                                     |  |  |
|------------------------------|----------------------------------------------------|--------------------------------------|--------------------------|-----------------|------------------|--------|-----------------------------------------------------|--|--|
| Save As                      |                                                    |                                      |                          |                 |                  |        | ×                                                   |  |  |
| ← → × ↑ → Th                 | is PC > . 1                                        | COSHH                                |                          | v ē             | Search COSHH     |        | ρ 5                                                 |  |  |
| Organise • New fold          | ar .                                               |                                      |                          |                 |                  |        | 0                                                   |  |  |
| 💷 😅 Dropbox 👒 ^              | Name                                               | Date modified                        | Туре                     | Size            |                  |        | out an operation safely<br>seed onto and understood |  |  |
| 🖹 Documents 🖈                | 2019                                               | 31/10/2019 11:06                     | File folder              |                 |                  |        | ssed onto and understood                            |  |  |
| Pictures 🖈                   | Lime                                               | 02/07/2015 10:44                     | File folder              |                 |                  |        |                                                     |  |  |
| Desktop 🖈                    |                                                    | 22/03/2019 11:51                     | File folder              |                 |                  |        | ithout the agreement of the                         |  |  |
| 2019                         | New folder                                         | 31/10/2019 11:05                     | File folder              |                 |                  |        |                                                     |  |  |
| BSG Temporary                | ■1                                                 | 11/09/2014 19:28                     | File folder              |                 |                  |        |                                                     |  |  |
| созни                        | 06PTREF.pdf                                        | 13/01/2012 11:54                     | PDF File                 | 79 K            |                  |        |                                                     |  |  |
| HUB                          | 128_CEMEX_Health_Safety_ProductSafety              |                                      | PDF File                 | 80 K            |                  |        |                                                     |  |  |
|                              | Bostik_Findley_Decorators_Caulk_COSH               | 08/05/2012 11:40                     | PDF File                 | 21 K            |                  |        |                                                     |  |  |
| 😌 Dropbox                    | brick dustB002168.COSHHData.pdf     coulk MSDS.pdf | 16/03/2017 13:42                     | PDF File                 | 104 k<br>223 k  |                  |        |                                                     |  |  |
| <ul> <li>OneDrive</li> </ul> | Cement-Plasterciser-Dyes-4TRADE-Mort               | 22/11/2019 10:24<br>31/10/2019 11:03 | PDF File<br>PDF File     | 45 8            |                  |        |                                                     |  |  |
| This PC                      | Common-cement-msds-Aug-2018.pdf                    | 28/11/2019 10:46                     | PDF File                 | 185 K           |                  |        |                                                     |  |  |
|                              | COSHHhardwood.pdf                                  | 12/02/2015 09:00                     | PDF File                 | 16 8            |                  |        |                                                     |  |  |
| 👝 UDISK (E:) 🗸 🗸             | COSHH-Review-Guide.odf                             | 13/01/2012 11:58                     | PDF File                 | 1 502 k         |                  |        | ~                                                   |  |  |
| File name: untit             | ed.pdf                                             |                                      |                          |                 |                  |        | -                                                   |  |  |
| Save as type: PDF (          | (ba)                                               |                                      |                          |                 |                  |        | ~                                                   |  |  |
|                              |                                                    |                                      |                          |                 |                  |        |                                                     |  |  |
| A Hide Folders               |                                                    |                                      |                          |                 | Save             | Cancel |                                                     |  |  |
|                              |                                                    |                                      | _                        |                 |                  |        | -11-                                                |  |  |
|                              |                                                    |                                      | -                        |                 |                  |        |                                                     |  |  |
|                              |                                                    |                                      | Commencemen<br>Iss clear | t Checks        |                  |        |                                                     |  |  |
|                              |                                                    | Foot                                 | ings complete an         | d cured         |                  |        |                                                     |  |  |
|                              |                                                    |                                      |                          |                 |                  |        |                                                     |  |  |
|                              |                                                    | 3. Des                               | cription of Work         | k               |                  |        |                                                     |  |  |
|                              |                                                    | Layi                                 | ng Bricks and blo        | cks from DPC to | first scaffold l |        |                                                     |  |  |
|                              |                                                    |                                      |                          |                 |                  |        |                                                     |  |  |
|                              |                                                    | 4. Seq                               | uence of Work            |                 |                  |        |                                                     |  |  |
|                              |                                                    | aasf                                 | lidrisa                  |                 |                  |        |                                                     |  |  |
|                              |                                                    | spec                                 | ijgfgh<br>erahk          |                 |                  |        |                                                     |  |  |
|                              |                                                    |                                      |                          |                 |                  |        |                                                     |  |  |
|                              |                                                    |                                      |                          |                 |                  |        |                                                     |  |  |
|                              |                                                    |                                      |                          |                 |                  |        |                                                     |  |  |
|                              |                                                    |                                      |                          |                 |                  |        |                                                     |  |  |
|                              |                                                    |                                      |                          |                 |                  |        |                                                     |  |  |

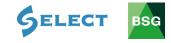

# Printing a method statement

| Emerge         | ency Procedures                                                                                                    |  |                                               |         |  |  |
|----------------|----------------------------------------------------------------------------------------------------|--|-----------------------------------------------|---------|--|--|
| 2. Re<br>3. If | op work immediately<br>move all personnel from danger area<br>emergency involves structural problems contact Contract Mar<br>emergency involves injury to persons or other property, follow |  | fety procedures.                              |         |  |  |
| Person         | nel Involved                                                                                                    |  |                                               |         |  |  |
| Title          | People                                                                                                    |  | <i>i</i> ,                                    |         |  |  |
| PPE            |                                                                                                    |  |                                               | Add PPE |  |  |
|                |                                                                                                    |  |                                               |         |  |  |
| ✔ Iha          | I have read and understand the requirements of this Method Statement. Save Statement Print Save to                                                                                          |  |                                               |         |  |  |
|                |                                                                                                    |  |                                               |         |  |  |
|                | 1. Tick the<br>Acknowledgement box                                                                                                    |  | 2. Click on <b>Print</b> to print a hard copy |         |  |  |

| BG                                         | BSG HUB - PEM                             | Builders                     | UK (Demo)                                                                                                    | ( ) |
|--------------------------------------------|-------------------------------------------|------------------------------|----------------------------------------------------------------------------------------------------|-----|
| Hub Services                               | ← Back to Statements<br>New Method Statem | ent                          |                                                                                                    |     |
|                                            |                                           | Statement Details            |                                                                                                    |     |
|                                            |                                           | Your Reference :             | Reference                                                                                                    |     |
|                                            |                                           | Title *:                     | Title                                                                                                    |     |
| BSG InTel                                  |                                           |                              |                                                                                                    |     |
| сом                                        |                                           | Location:                    | If required location is not listed in the drop down menu, continue to "Location (Other)" box below and enter location name 🔍 |     |
| Training Courses                           |                                           | Location (Other):            | Location Name                                                                                                    |     |
| Login to Site Report Manager               |                                           | ) fidress 1 *:               | Address 1                                                                                                    |     |
|                                            |                                           | Address 2:                   | Address 2                                                                                                    |     |
|                                            |                                           | County:                      | County                                                                                                    |     |
|                                            |                                           | Postcode *:                  | Postcode                                                                                                    |     |
|                                            |                                           | Site Manager *:              | Site Manager                                                                                                    |     |
|                                            |                                           | Site Manager<br>Telephone *: | Site Manager Telephone                                                                                                    |     |
|                                            |                                           | Site Manager Email :         | Site Manager Email                                                                                                    |     |
|                                            |                                           | Pre-Commencement             |                                                                                                    |     |
| http://bsg.resourcetrack.co.uk/login.phtml |                                           | Checks *:                    |                                                                                                    |     |
|                                            |                                           |                              |                                                                                                    |     |
|                                            |                                           |                              |                                                                                                    |     |
|                                            |                                           | 3                            | B. When complete, click on                                                                                                   |     |
|                                            |                                           |                              |                                                                                                    |     |

Back to Statements

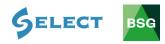

### 6.3 How to delete a method statement

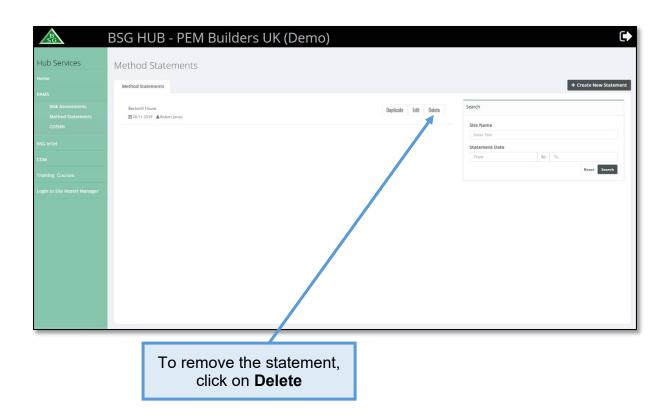

### 6.4 How to edit an existing method statement

|                            | BSG HUB - PEM Builders UK (Demo)                                                       | €                      |
|----------------------------|----------------------------------------------------------------------------------------|------------------------|
| Hub Services               | Method Statements                                                                      |                        |
| Home                       | Method Statements                                                                      | + Create New Statement |
| RAMS<br>Risk Assessments   | Bedwith House Edit Delete Copy                                                         | Search                 |
| Method Statements<br>COSHH | 1028-11-2019 ▲Robertjones                                                              | Site Name              |
| BSG InTel                  |                                                                                        | Enter Text             |
| CDM                        |                                                                                        | Statement Date         |
|                            |                                                                                        | Reset Search           |
| Training Courses           |                                                                                        |                        |
|                            |                                                                                        |                        |
|                            | Clicking <b>Edit</b> will allow you to go back into the statement and make any changes |                        |

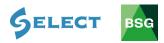

# 6.5 How to duplicate a method statement

| RG           | BSG HUB - PEM Builder                     | rs UK (Demo)                           |                 | C                         |
|--------------|-------------------------------------------|----------------------------------------|-----------------|---------------------------|
| Hub Services | Method Statements                         |                                        |                 |                           |
|              | Method Statements                         |                                        |                 | + Create New Statement    |
|              | Bedwith House<br>∰28-11-2019 ▲Robertjones | Duplic                                 | ate Edit Delete | Search<br>Site Name       |
|              |                                           |                                        |                 | Erose Text Statement Date |
|              |                                           |                                        |                 | From to Te                |
|              |                                           |                                        |                 | Reset Search              |
|              |                                           |                                        |                 |                           |
|              |                                           |                                        |                 |                           |
|              |                                           |                                        |                 |                           |
|              |                                           |                                        |                 |                           |
|              |                                           |                                        |                 |                           |
|              |                                           |                                        |                 |                           |
|              |                                           |                                        |                 |                           |
|              |                                           |                                        |                 |                           |
|              |                                           | 1. Statements can<br>pressing <b>D</b> |                 |                           |

| SG           | BSG HUB - PEM Builders UK (Demo)                                  | •    |
|--------------|-------------------------------------------------------------------|------|
| Hub Services | Method Statements                                                 |      |
| Home         |                                                                   |      |
| RAMS         | Method Statements + Create New Statements                         | lent |
|              | Bedwerh House Duplicate Edit Dalets Search                        |      |
|              | Bedwith House Site Name                                           |      |
|              | E2413209 & Robert Date Statement Date Statement Date              |      |
|              | from to To                                                        |      |
|              | Reset                                                             |      |
|              |                                                                   |      |
|              |                                                                   |      |
|              |                                                                   |      |
|              | 2. Click <b>Edit</b> to easily use a statement for a similar site |      |

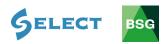

## 6.6 How to search for a method statement

| SG                                    | SG HUB - PEM Builders UK (Demo)            | •    |
|---------------------------------------|--------------------------------------------|------|
| Hub Services                          | Method Statements                          |      |
| Home                                  | Method Statements + Create New State       | nent |
| RAMS                                  |                                            | 51   |
| Risk Assessments<br>Method Statements | Bedwith House Duplicate Edit Delets Search | -11  |
| созин                                 | Site Name<br>Enter Text                    |      |
| BSG InTel                             | Statement Date                             |      |
| сом                                   | From to To .                               |      |
| Training Courses                      |                                            | -    |
| Login to Site Report Manager          | 1                                          |      |
|                                       |                                            |      |
|                                       |                                            |      |
|                                       |                                            |      |
|                                       |                                            |      |
|                                       |                                            |      |
|                                       |                                            |      |
|                                       |                                            |      |
|                                       |                                            | _    |
|                                       |                                            |      |
|                                       | You can use the search panel to            |      |
|                                       | locate a saved method statement by         |      |
|                                       | filling in one or more of the fields       |      |
|                                       |                                            |      |

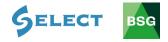

### 7.0 BSG InTel

**BSG InTel** is a facility set up exclusively for BSG Members and SELECT Members. View the latest health, safety and environmental information provided through our **Newsletter**, **legislation** updates, **HSE Blitz notices** and **safety alerts**. SELECT Members can also use the area to access over **200 Health & Safety documents** including our Model Health & Safety Policy, Risk Assessments, COSHH Assessments, Method Statement Forms as well as BSG's Occupational Health guidance summary.

|                                        | BSG HUB - PEM Builders UK (Demo)                                                                                                    |
|----------------------------------------|----------------------------------------------------------------------------------------------------|
| Hub Services                           | BSG Intel                                                                                                    |
| Home                                   |                                                                                                    |
| RAMS                                   | BSG InTel is a new facility set up exclusively for BSG members. Please login on a regular basis to view the latest health, safety and environmental information provided through our Newsletter, legislation updates. HSE Blitz notices and safety alerts. Members can also use the area to access over 200 Health & Safety documents |
|                                        | Including our Model Health & Safety Policy, Risk Assessments, COSHH Assessments, Method Statement Forms as well as BSG's Occupational Health guidance summary.<br>BSG Membership Privacy Notice                                                                                                    |
| Method Statements<br>COSHH Assessments | BSG SUPPORT : TEL & EMAIL                                                                                                    |
| BSG InTel                              | HEALTH & SAFETY DOCUMENTATION                                                                                                    |
|                                        | BSG NEWSLETTER                                                                                                    |
| CDM                                    | BSG NEWSLETTER ARCHIVE                                                                                                    |
| Training Courses                       | BSG BYTES (H&S ADVISORY VIDEOS)                                                                                                    |
| Login to Site Report Manager           | HSE BLITZ NOTICES                                                                                                    |
|                                        | BSG PODCASTS                                                                                                    |
|                                        | BSG SAFETY ALERTS                                                                                                    |
|                                        | NEW LEGISLATION UPDATES                                                                                                    |
|                                        | DIGITAL CERTIFICATES                                                                                                    |
|                                        | BSG INFORMATION & MEDIA PACK                                                                                                    |
|                                        | BSG AWARDS                                                                                                    |

### BSG InTel provides the following information:

- BSG Support: Contact telephone numbers & Email
- Health & Safety Documentation
- BSG Newsletter
- BSG Newsletter Archive
- BSG Bytes (H&S Advisory Videos)
- HSE Blitz Notices
- BSG Podcasts
- BSG Safety Alerts
- New Legislation Updates
- Digital Certificates
- BSG Information & Media Pack
- BSG Awards

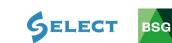

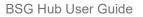

#### 8.0 CDM

List of BSG's CDM services available to help companies fulfil their legal requirements.

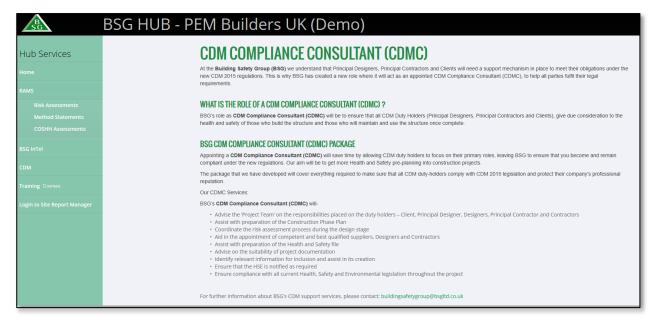

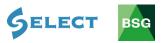

### 9.0 Training

View BSG's full range of construction health, safety and environmental training courses at UK venues or available to run at your premises.

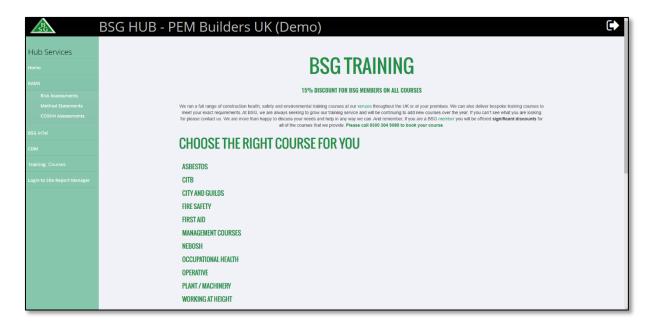

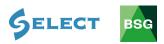